#### **Министерство сельского хозяйства Российской Федерации**

### **Федеральное государственное бюджетное образовательное учреждение высшего образования**

## **«ВОРОНЕЖСКИЙ ГОСУДАРСТВЕННЫЙ АГРАРНЫЙ УНИВЕРСИТЕТ ИМЕНИ ИМПЕРАТОРА ПЕТРА I»**

#### УТВЕРЖДАЮ

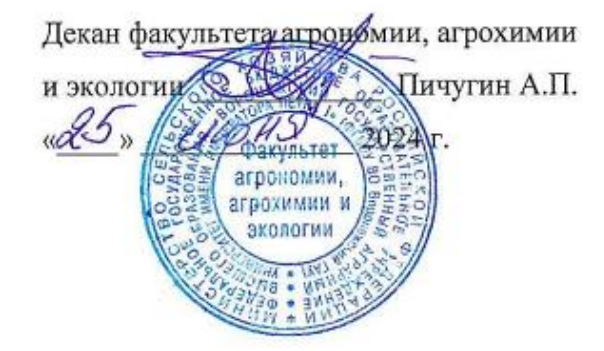

# **РАБОЧАЯ ПРОГРАММА ПО ДИСЦИПЛИНЕ**

Б1.O.13 Инновационные технологии в виноградарстве Для направления подготовки 35.04.05 – Садоводство Направленность «Интенсивное садоводство» Квалификация (степень) выпускника - магистр Факультет агрономии, агрохимии и экологии Кафедра плодоводства и овощеводства

Разработчик рабочей программы: профессор кафедры, доктор с.-х. наук, профессор Ноздрачева Р.Г*.*

L'Inggin

доцент кафедры, кандидат с.-х. наук, доцент Кальченко Е.Ю.

Рабочая программа разработана в соответствии с Федеральным государственным образовательным стандартом высшего образования – магистратура по направлению подготовки 35.04.05 Садоводство, утвержденный приказом Минобрнауки России от26.07.2017 г №701, с изменениями, внесенными приказом Министерства науки и высшего образования Российской Федерации от 8 февраля 2021 г. № 83 (зарегистрирован Министерством юстиции Российской Федерации 12 марта 2021 г., регистрационный № 62739).

Рабочая программа утверждена на заседании кафедры плодоводства и овощеводства (протокол  $N_2$  11 от 17.06.24 месяц, год)

Заведующий кафедрой <u>"А. Нозараму</u> Р.Г. Ноздрачева

Рабочая программа рекомендована к использованию в учебном процессе методической комиссией факультета агрономии, агрохимии и экологии (протокол №10 от 24.06.2024 г.).

Председатель методической комиссии  $\frac{\sqrt{C\epsilon\epsilon\sqrt{\epsilon}}\sqrt{a}}{\text{nonmeas}}}$  Несмеянова М.А.

**Рецензент: д. с.-х.н. профессор директор ФГБНУ «Всероссийский НИИСПК Князев С.Д.**

## **1. Общая характеристика дисциплины**

#### **1.1. Цель дисциплины**

**Цель** *–* формирование знаний и умений по биологии, экологии, селекции и сортоизучению культуры винограда, планированию и проведению экспериментов, разработке научно-обоснованных выводов и предложений производству.

#### **1.2. Задачи дисциплины**

**Задачи –** изучить биологические особенности винограда, оценить адаптивные свойства культуры и роль факторов окружающей среды в формировании сортимента; освоить технику обрезки и формировки кустов винограда; овладеть знаниями возделывания винограда, знаниями оценки пригодности сортов винограда для возделывания по интенсивным технологиям, структуру и содержание инновационных технологий в садоводческих отраслях.

#### **1.3. Предмет дисциплины**

**Предмет** «Инновационные технологии в виноградарстве» изучает состояние и развитие отрасли в России и мире; проблемы и методы решения в укреплении экономической стабильности; морфологию, биологию и экологию винограда в зависимости от факторов окружающей среды; способы размножения и агротехнические мероприятия, направленные на создание высоких урожаев при наименьших затратах труда и средств.

#### **1.4. Место дисциплины в образовательной программе**

Дисциплина относится к Блоку 1.Дисциплины (модули) Обязательная часть профессионального цикла дисциплин согласно ФГОС ВО.

#### **1.5. Взаимосвязь с другими дисциплинами**

Дисциплина базируется на знаниях и умениях, полученных при изучении дисциплин: плодоводство, питомниководство, ягодоводство, декоративное садоводство и др.

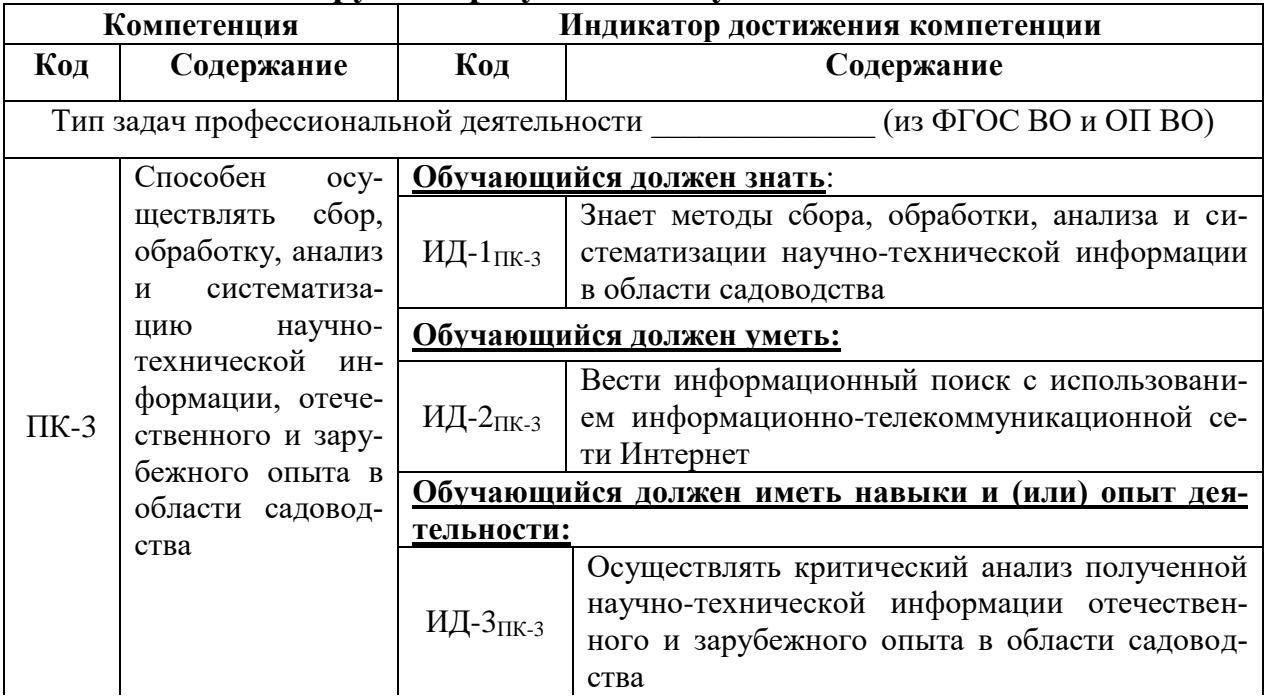

#### **2. Планируемые результаты обучения по дисциплине**

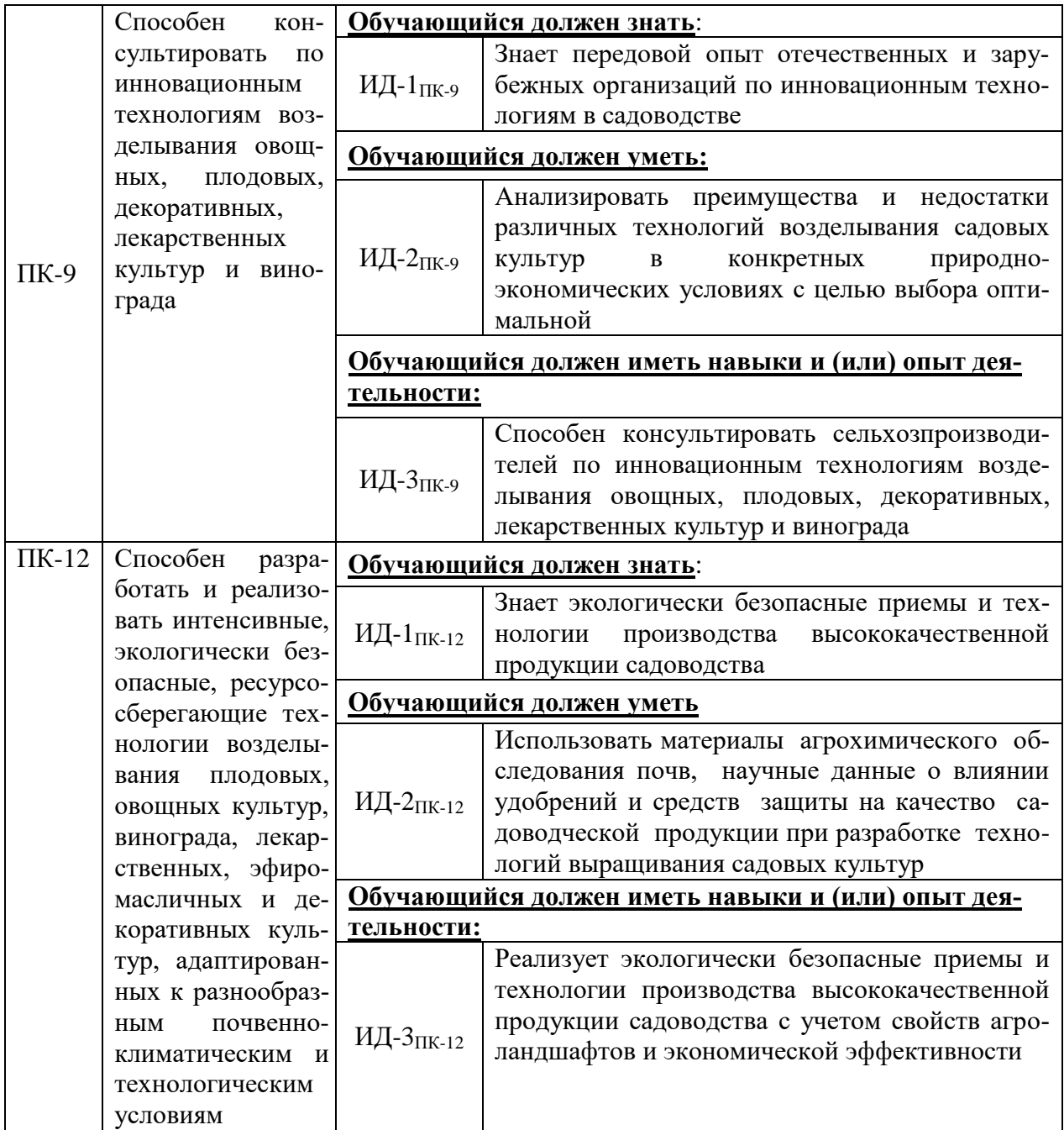

# **3. Объём дисциплины и виды работ**

# **3.1. Очная форма обучения**

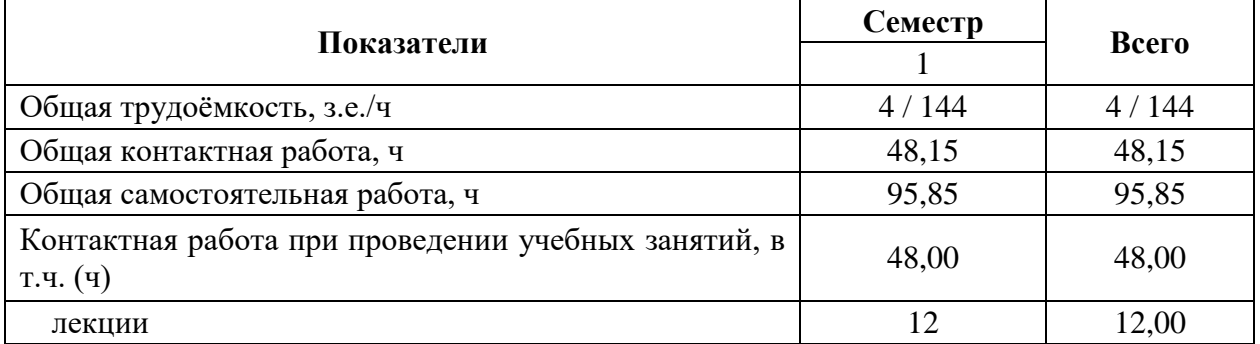

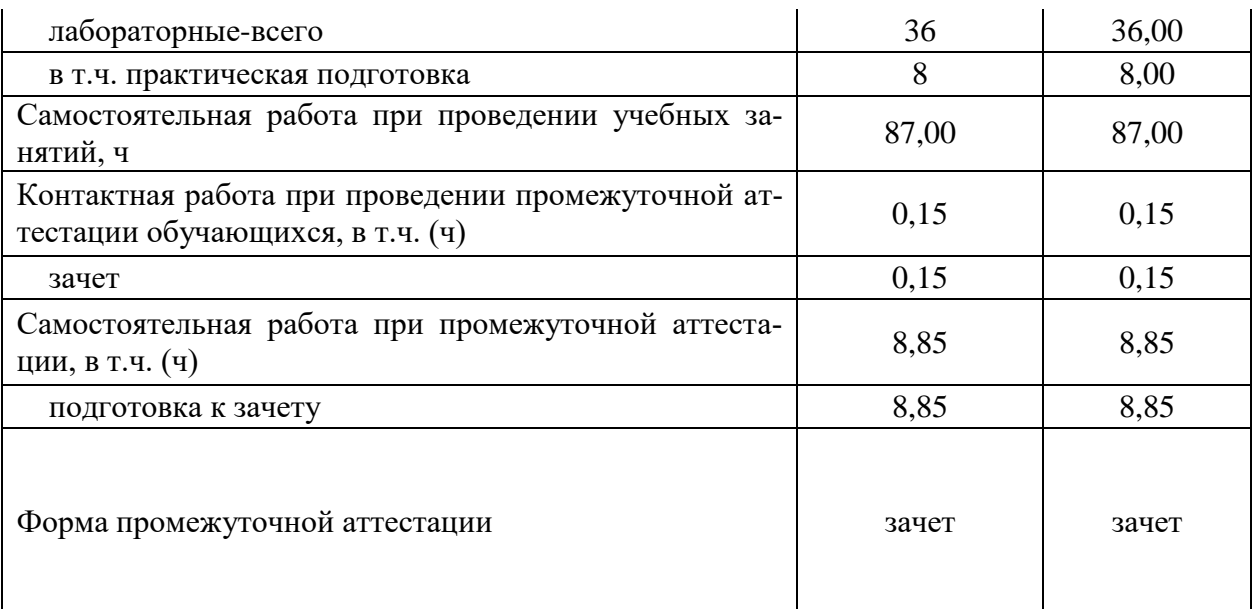

## **3.2. Заочная форма обучения**

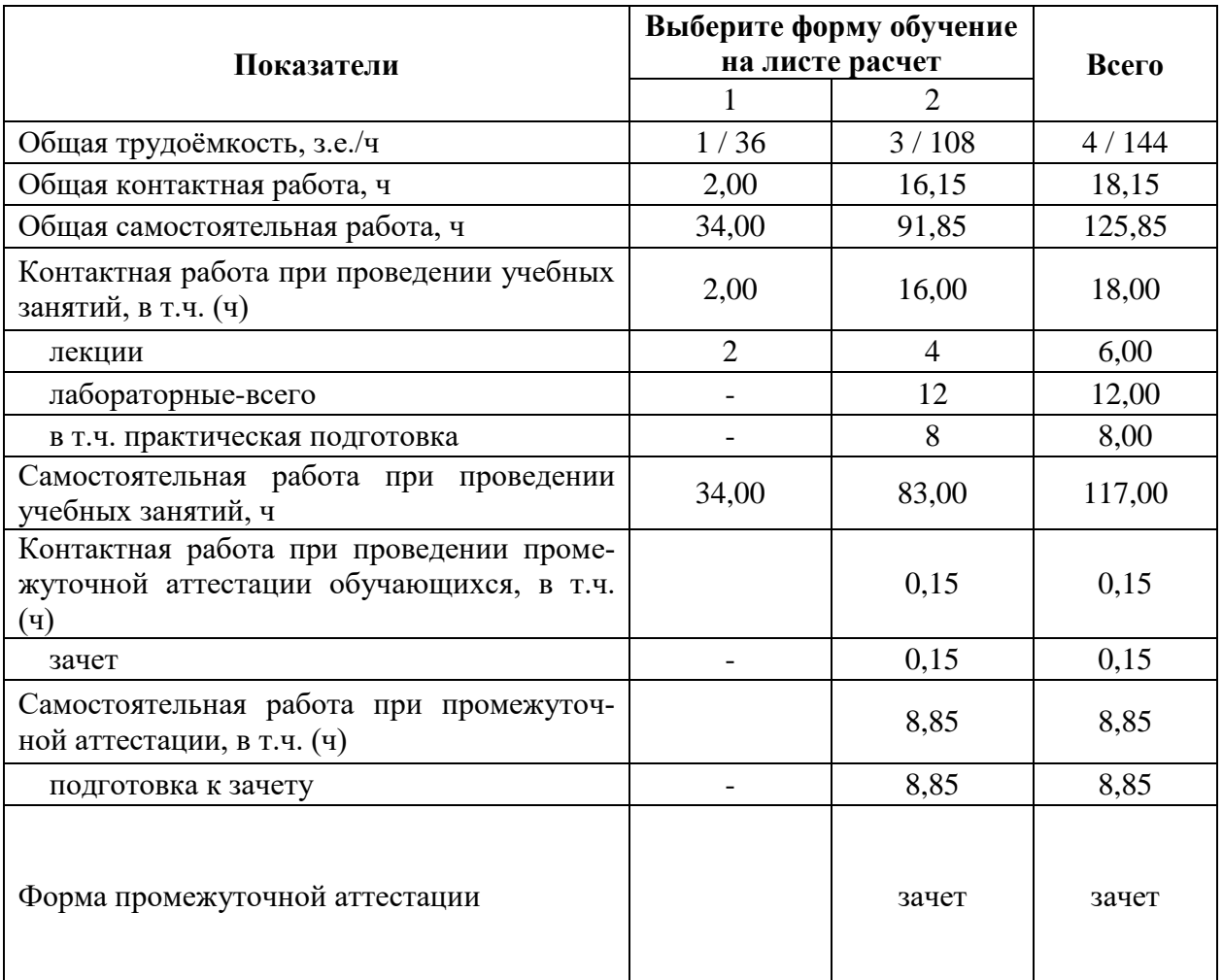

# **4. Содержание дисциплины**

## **4.1. Содержание дисциплины в разрезе разделов и подразделов**

#### **Раздел 1.Селекция винограда**

1.1. Современное состояние сортимента винограда и тенденции его изменения. Районированные сорта. Новые сорта в ГСИ. Перспективные нерайонированные сорта. Характеристика сортов винограда.

## **Раздел 2**. **Выбор участка и подготовка почвы к посадке, посадка винограда**

2.1. Способы оценки садопригодности участка. Выбор сортового состава винограда. Выбор схемы посадки кустов. Предпосадочная подготовка почвы

#### **Раздел 3. Типы формирования кустов и обрезка винограда**.

3.1Формы кустов для укрывной культуры винограда. Формы кустов для полуукрывной культуры винограда. Формы кустов для неукрывной культуры винограда.

3.2. Правила обрезки. Сроки обрезки. Длина обрезки. Обрезка кустов, поврежденных зимними морозами. Обрезка кустов, поврежденных весенними заморозками. Обрезка кустов, поврежденных градом. Нагрузка кустов

#### **Раздел 4. Уход за виноградным кустом**.

4.1. Подвязка. Прищипывание зеленых побегов. Пасынкование. Искусственное и дополнительное опыление. Чеканка побегов. Прореживание листьев.

#### **Раздел 5. Защита винограда от болезней и вредителей**

5.1. Основные сезонные болезни виноградной лозы. Хронические болезни виноградной лозы. Восприимчивость винограда к сезонным болезням. Фунгициды, используемые для защиты виноградников от заболеваний. Вредители виноградной лозы.

#### **Раздел 6. Контроль качества виноградной продукции**.

6.1. Факторы, влияющие на качество продукции. Направления снижения техногенного загрязнения виноградников. Управления качеством продукции.

**Раздел 7. Механизация производственных процессов в виноградарстве**.

7.1. Машины для возделывания и уборки винограда. Машины для производства виноградных саженцев.

**Практическая подготовка**. Включает в себя лабораторные работы по изучению способов размножения плодовых и ягодных культур, которые проводятся на базе Ботанического сада им. Б.А. Келлера.

#### **4.2. Распределение контактной и самостоятельной работы при подготовке к занятиям по подразделам**

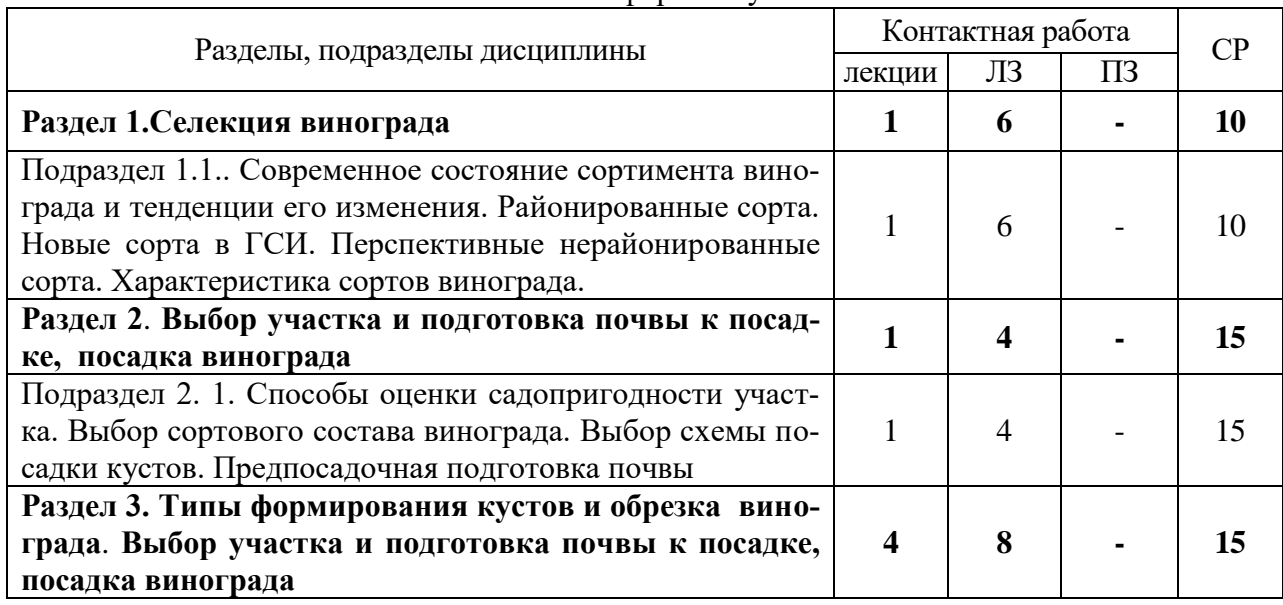

#### 4.2.1. Очная форма обучения

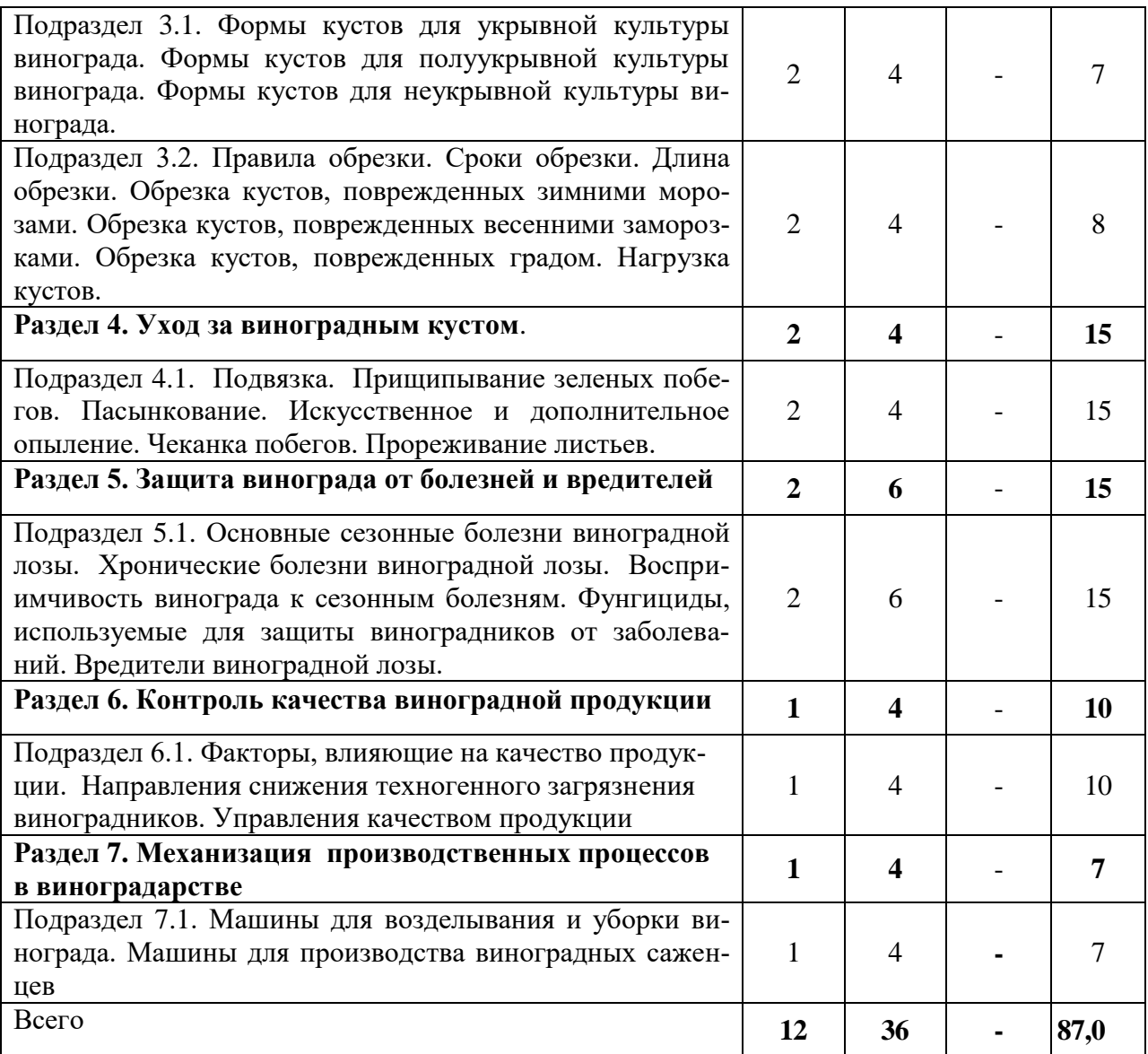

## 4.2.2. Заочная форма обучения

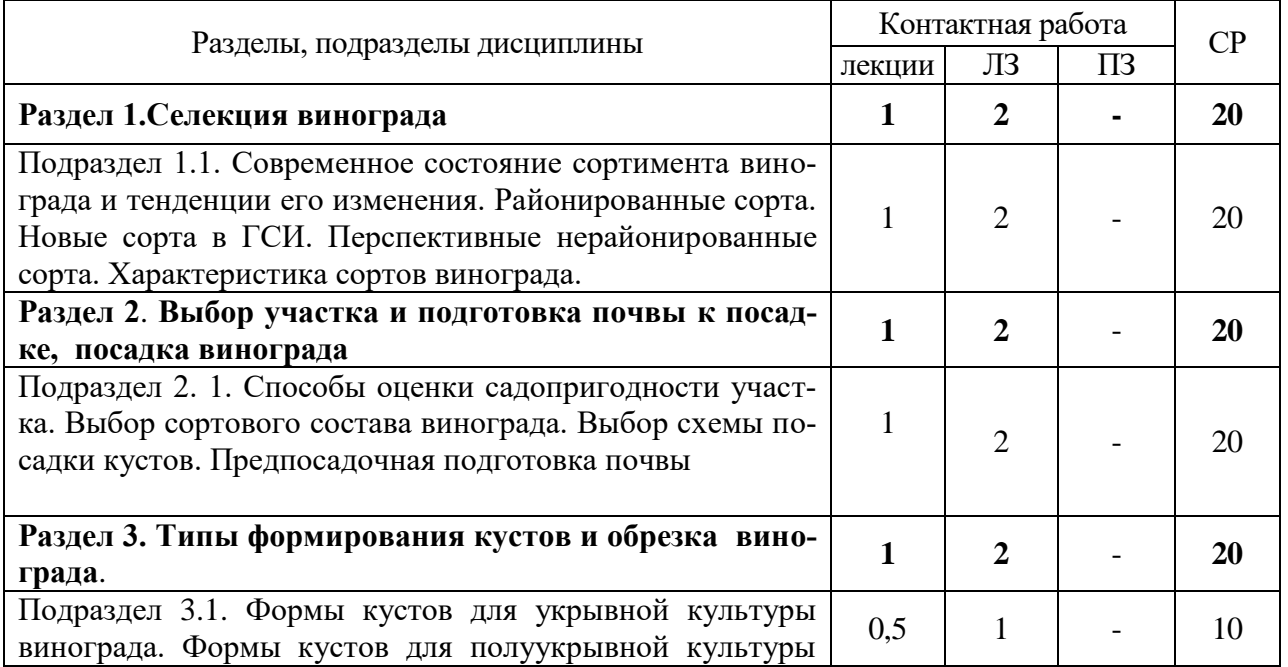

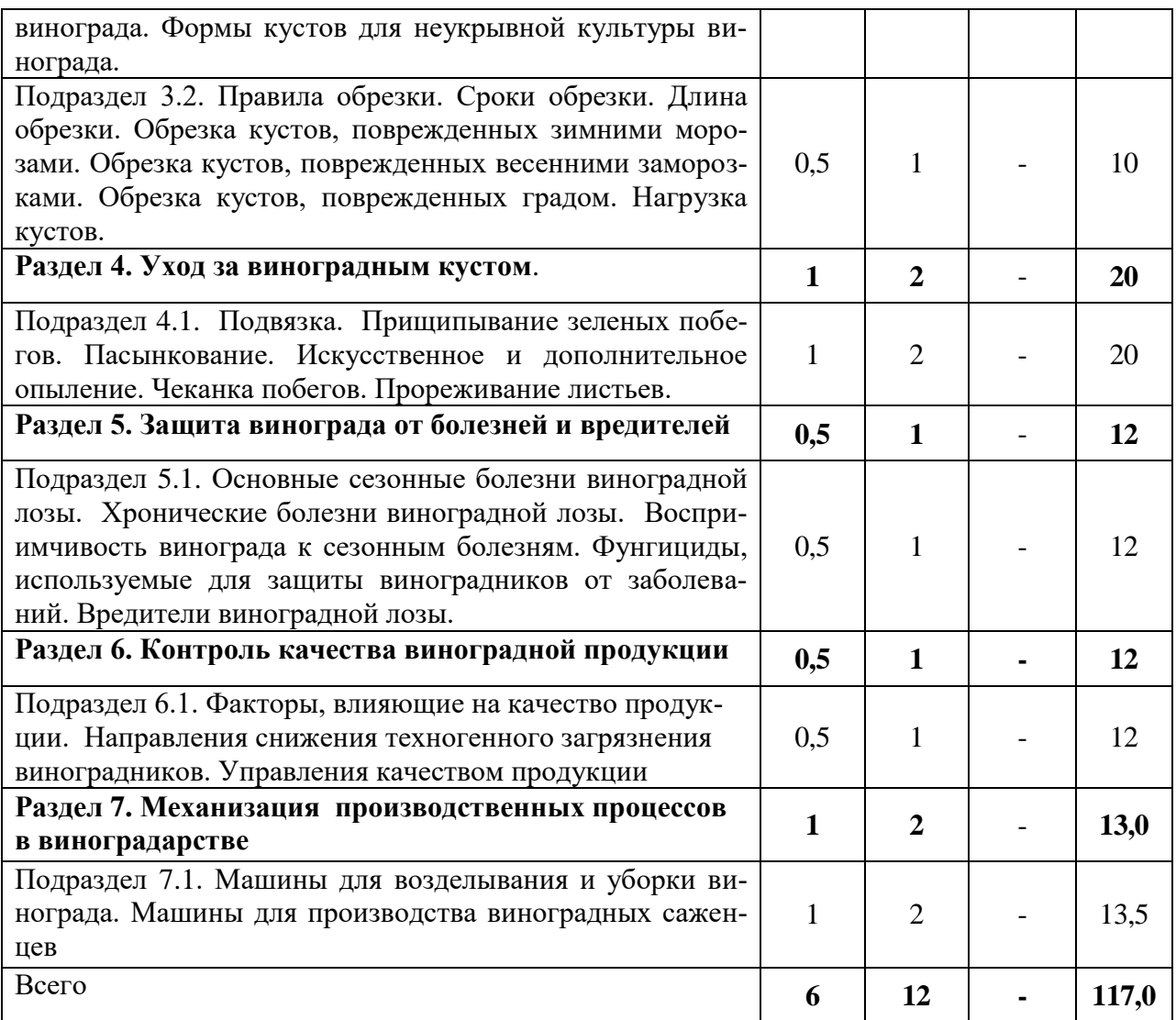

## **4.3. Перечень тем и учебно-методического обеспечения для самостоятельной работы обучающихся**

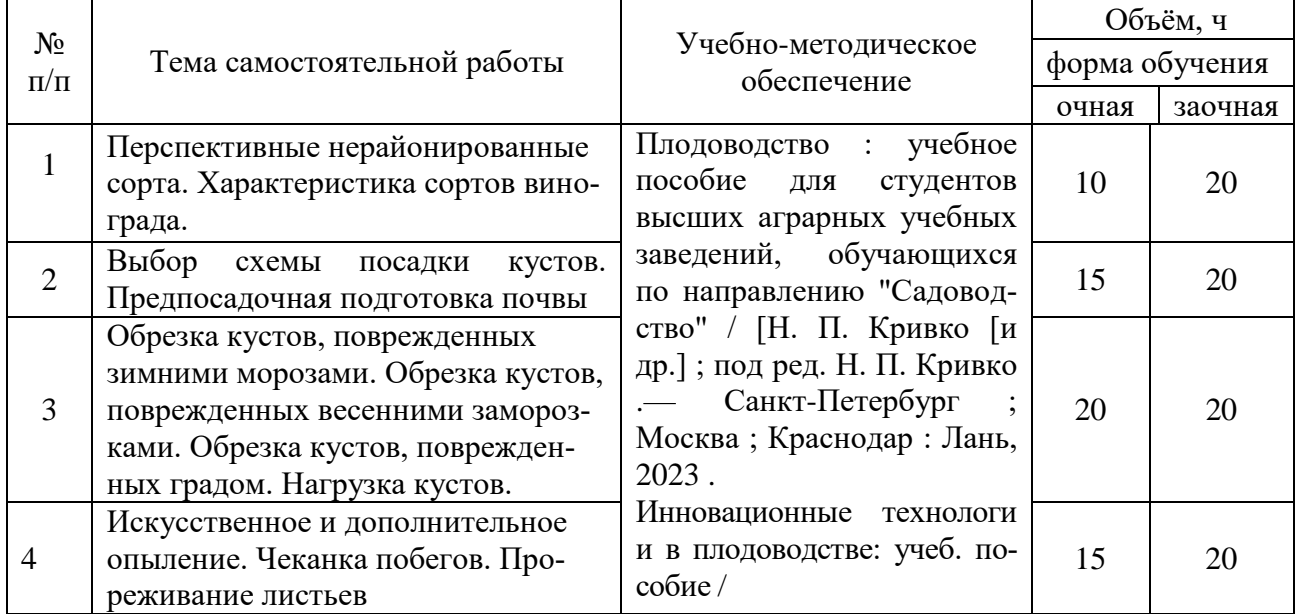

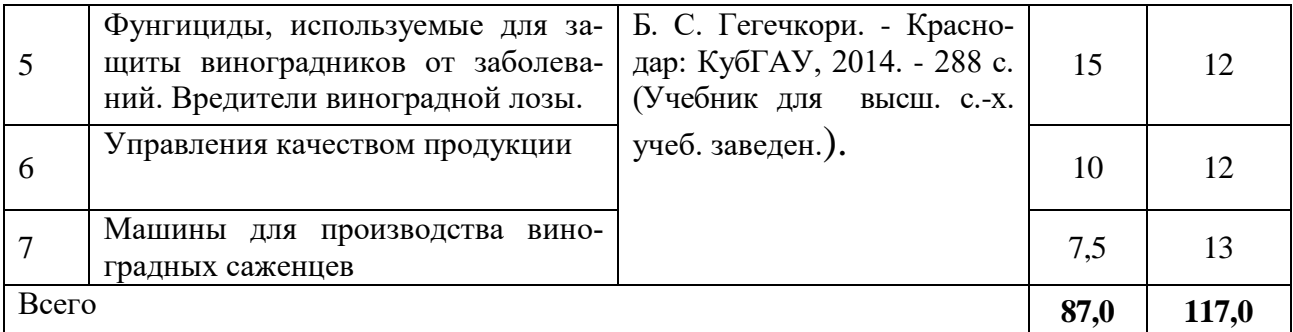

## **5. Фонд оценочных средств для проведения промежуточной аттестации и текущего контроля**

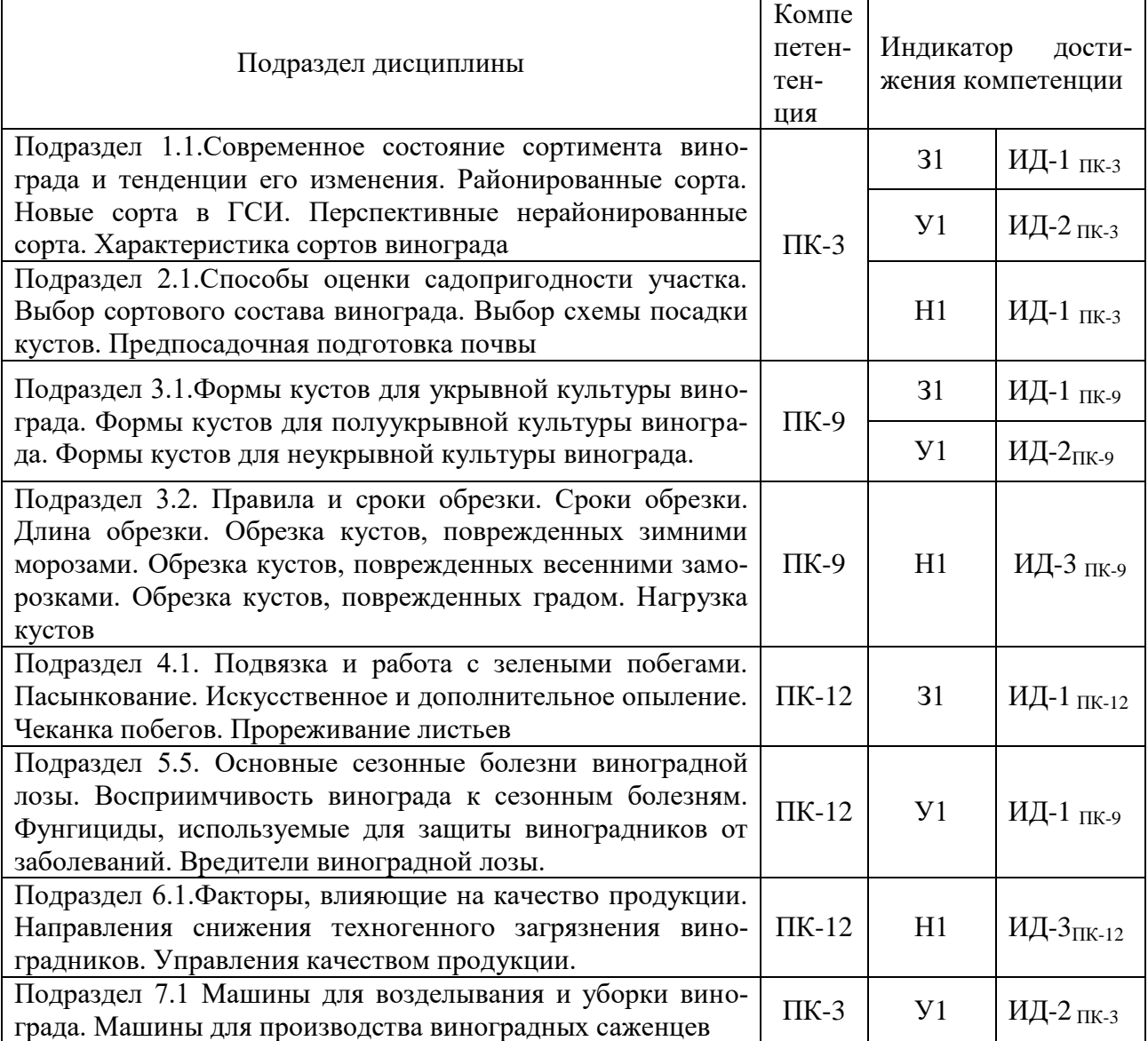

## **5.1. Этапы формирования компетенций**

#### **5.2. Шкалы и критерии оценивания достижения компетенций**

5.2.1. Шкалы оценивания достижения компетенций

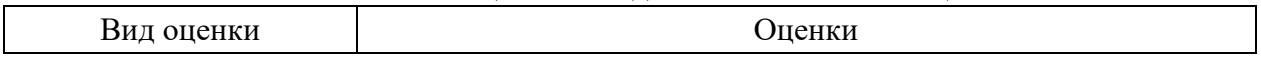

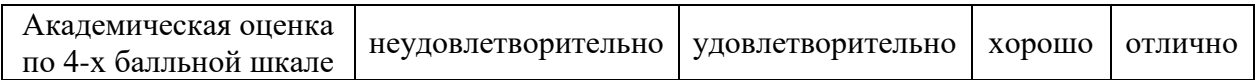

### 5.2.2. Критерии оценивания достижения компетенций

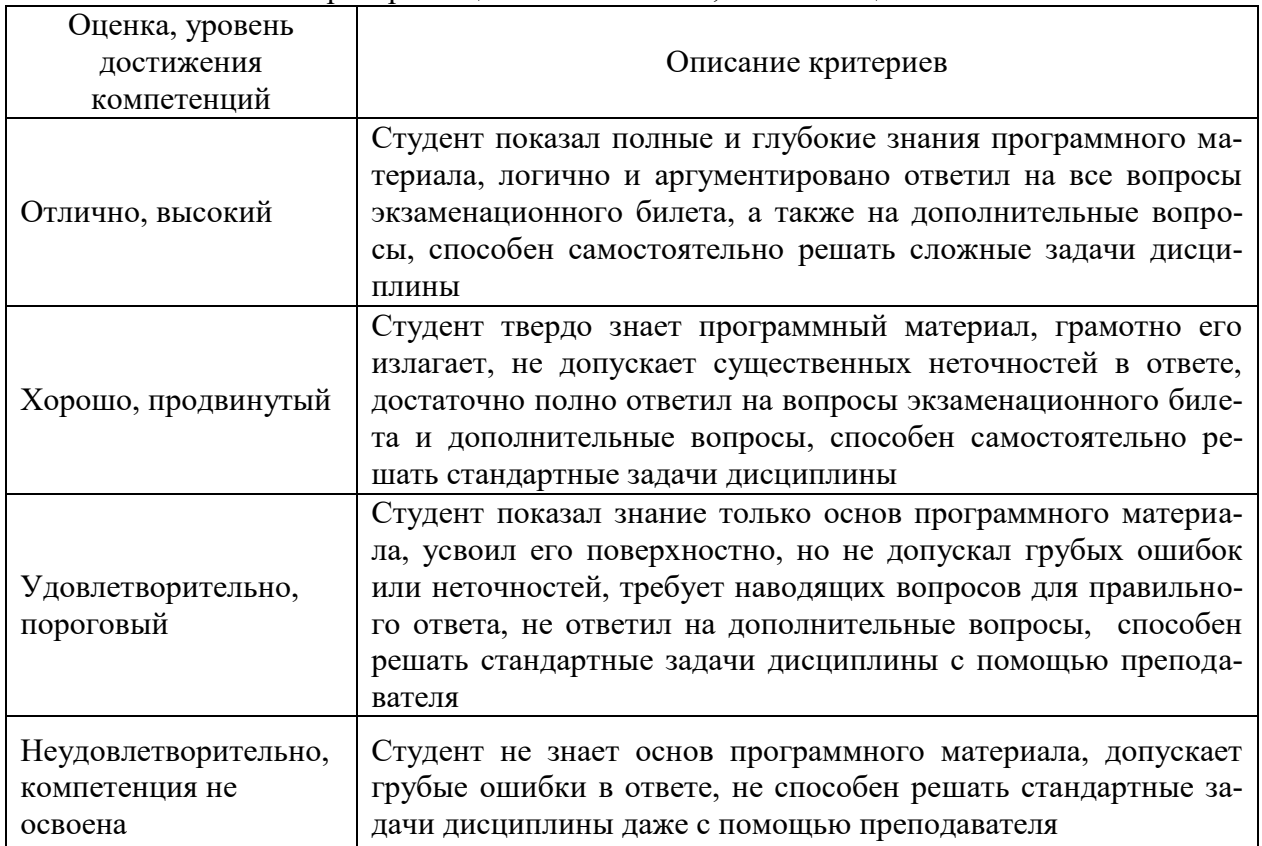

#### Критерии оценки на экзамене, зачете с оценкой

## Критерии оценки на зачете *Не предусмотрено*

## Критерии оценки при защите курсового проекта *Не предусмотрено*

#### Критерии оценки тестов

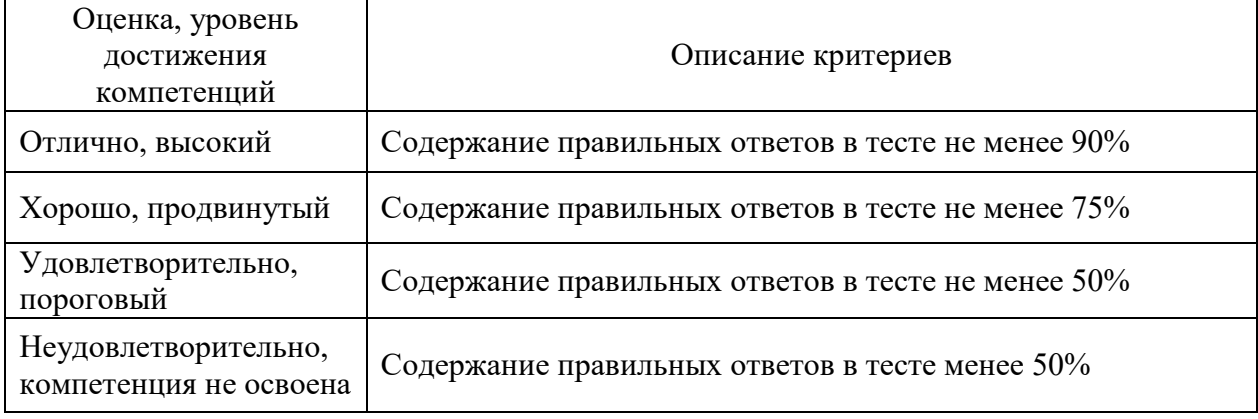

#### Критерии оценки устного опроса

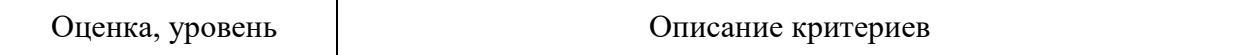

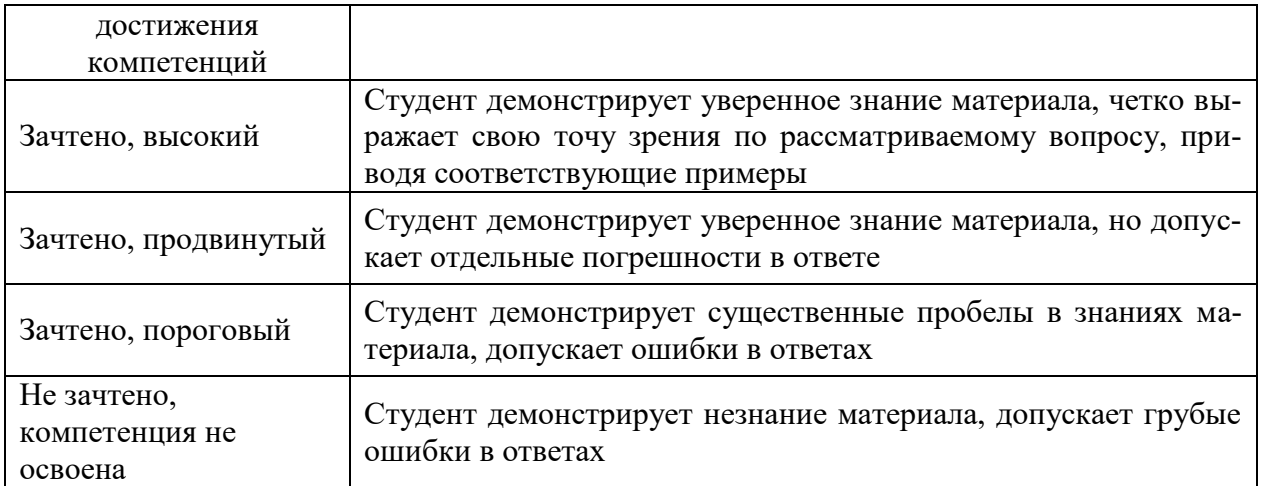

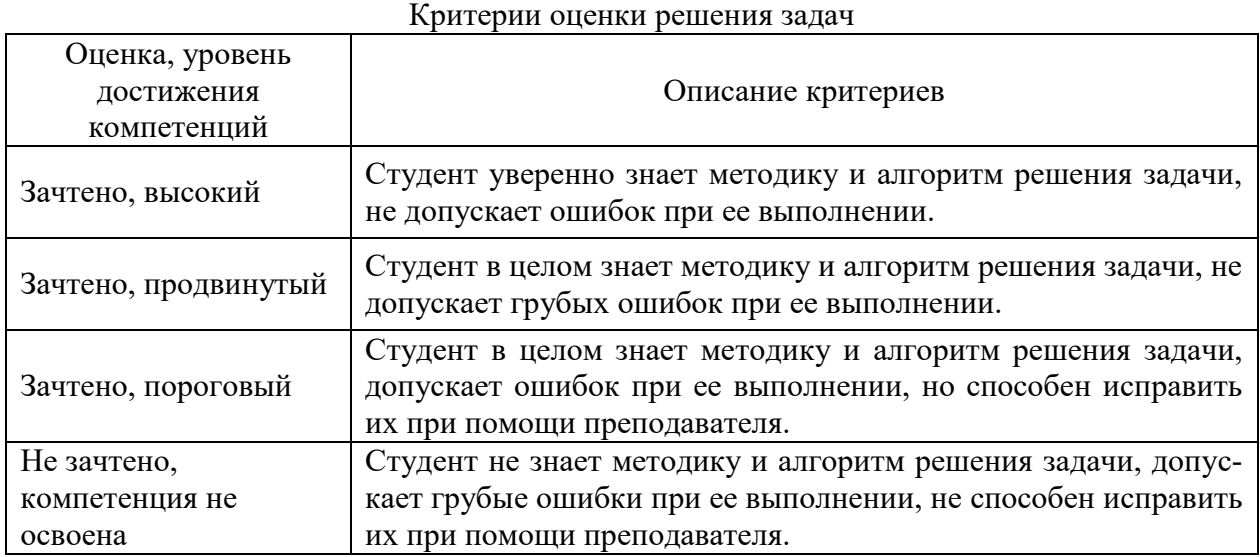

### **5.3. Материалы для оценки достижения компетенций**

## 5.3.1. Оценочные материалы промежуточной аттестации

#### 5.3.1.1. Вопросы к экзамену *Не предусмотрены*.

5.3.1.2. Задачи к экзамену *Не предусмотрены*.

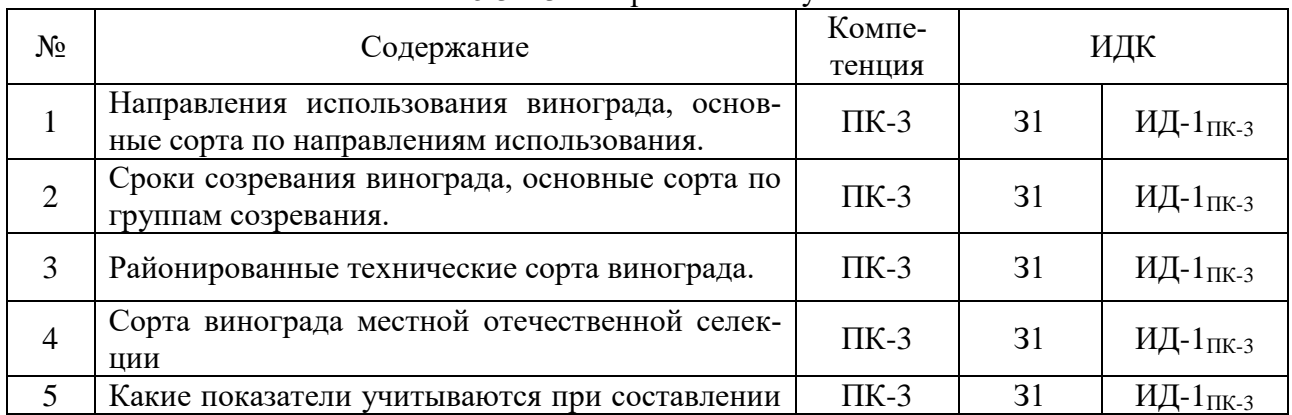

#### 5.3.1.3. Вопросы к зачету

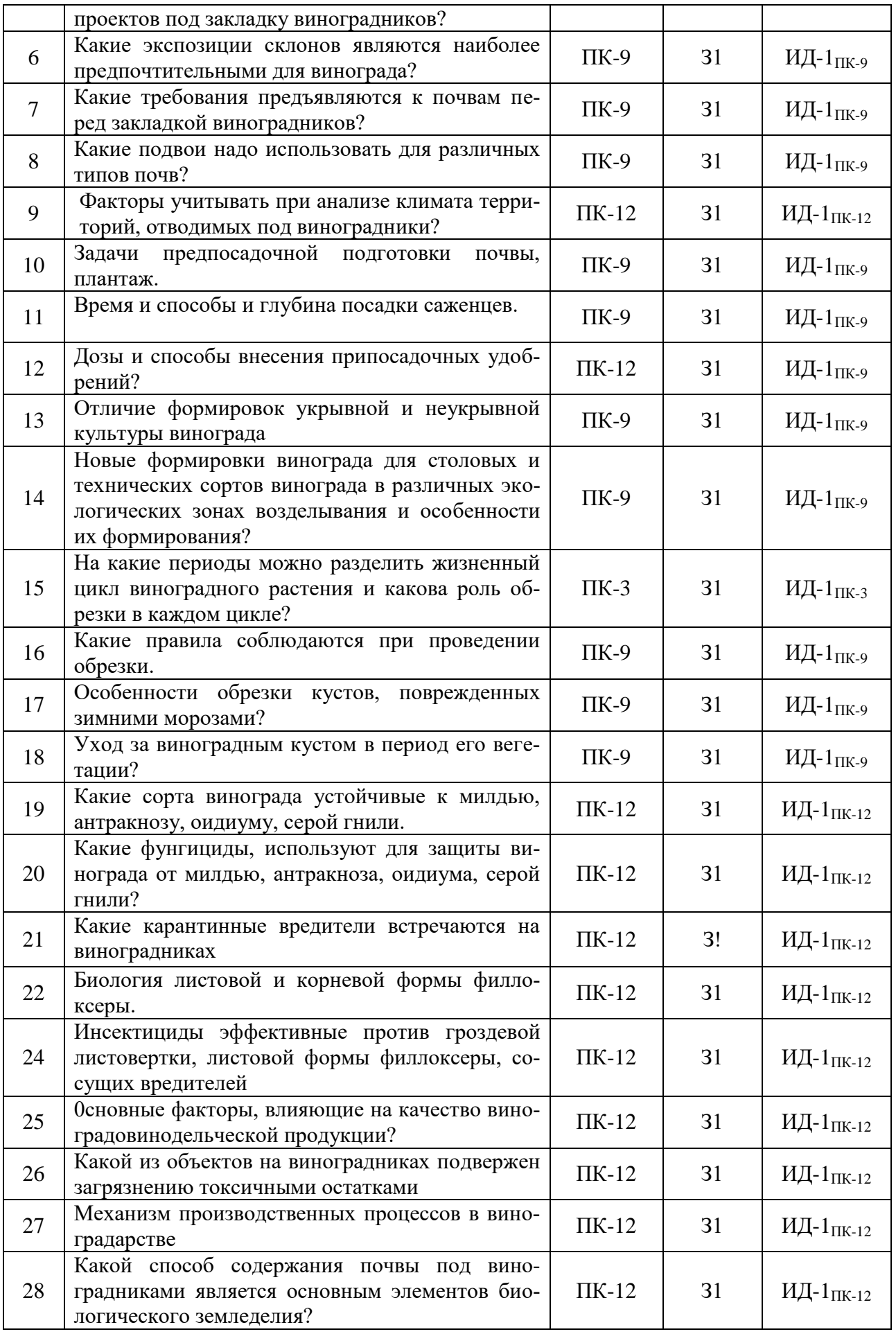

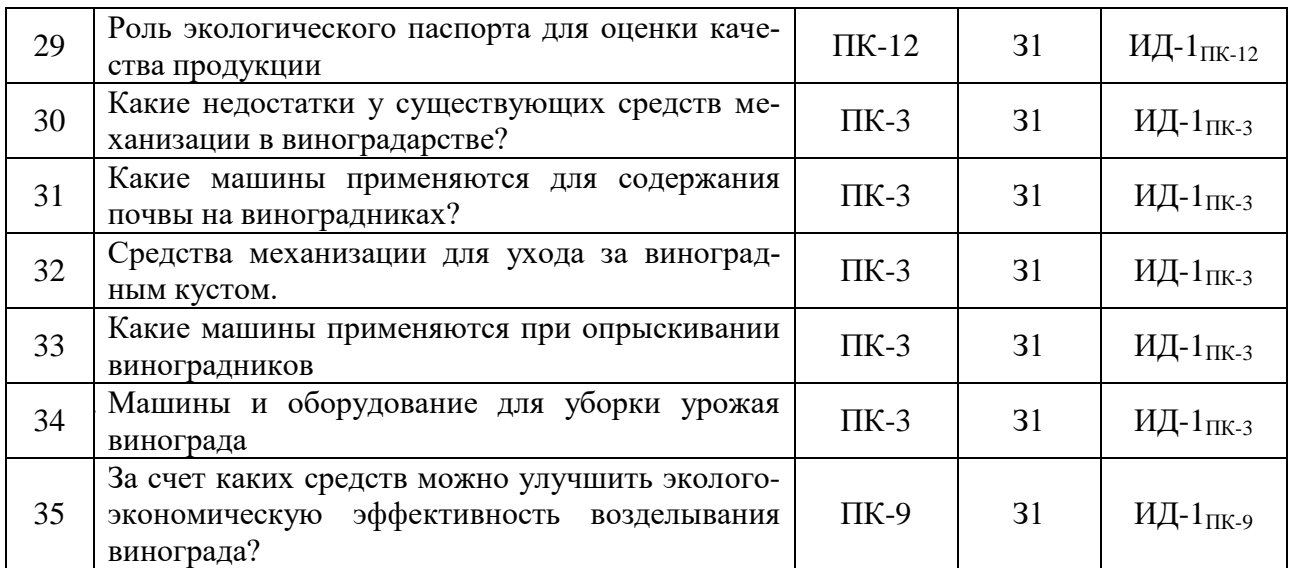

## 5.3.1.4. Вопросы к зачету *Не предусмотрены*

#### 5.3.1.5. Перечень тем курсовых проектов (работ) *Не предусмотрены*

### 5.3.1.6. Вопросы к защите курсового проекта *Не предусмотрены*

## 5.3.2. Оценочные материалы текущего контроля

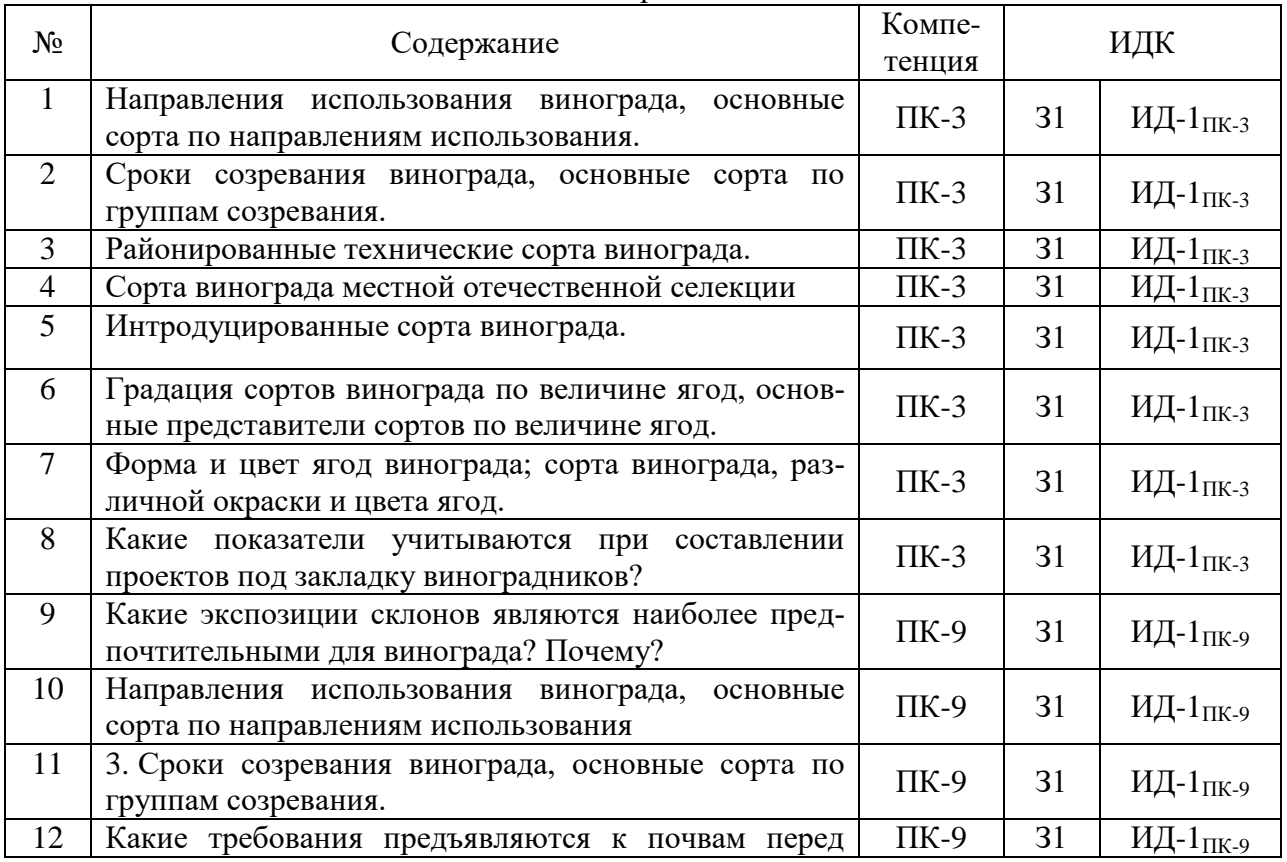

## 5.3.2.1. Вопросы тестов

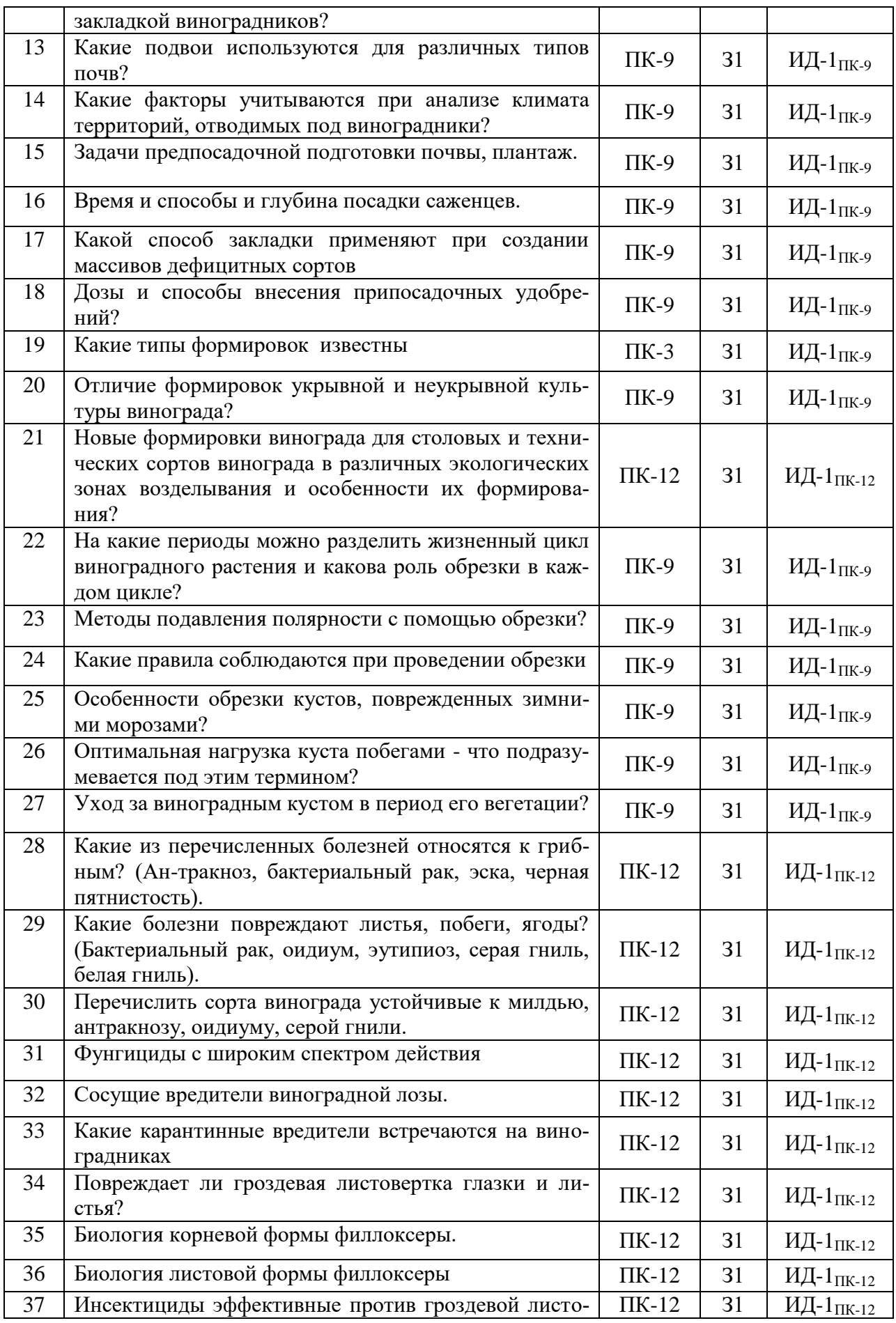

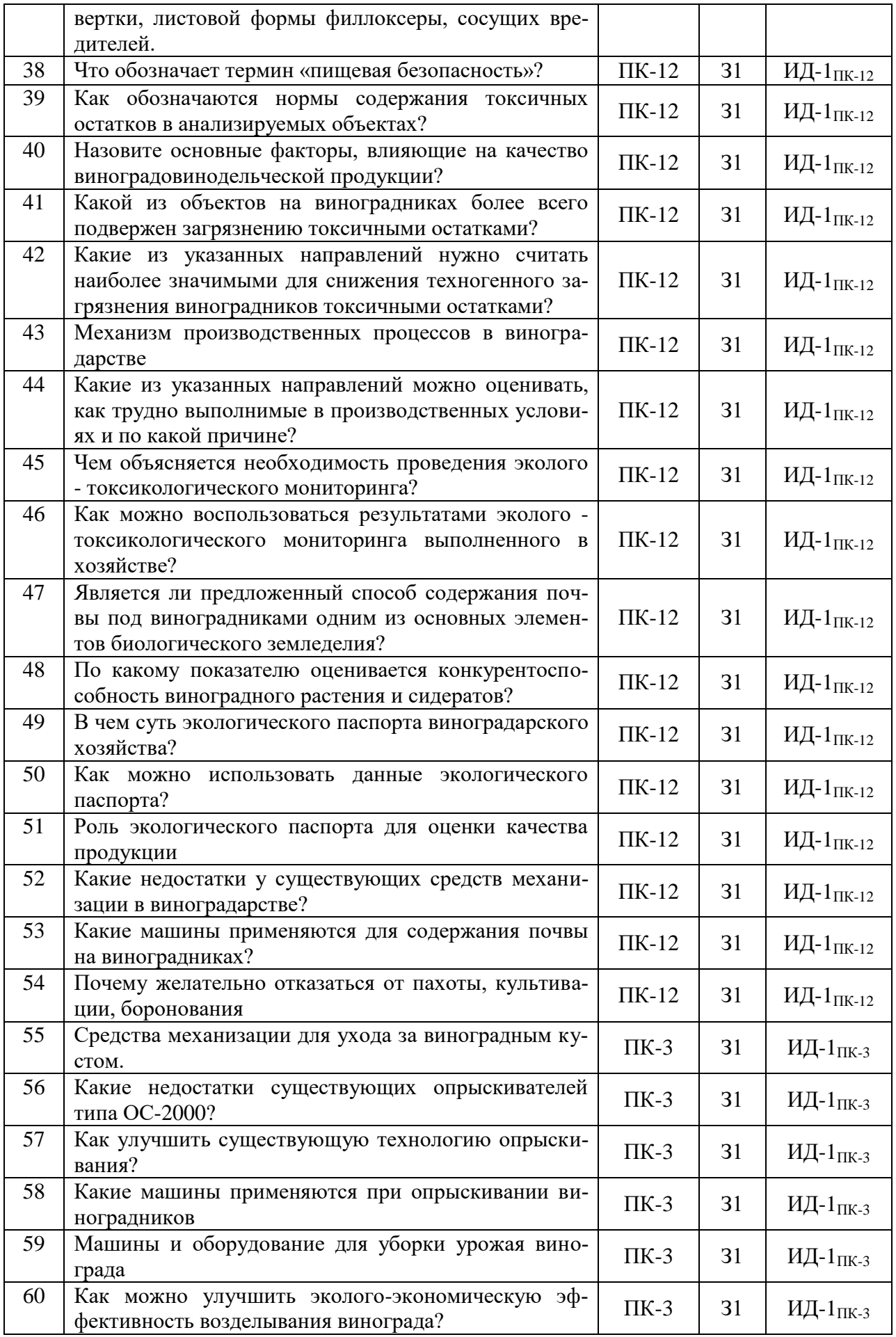

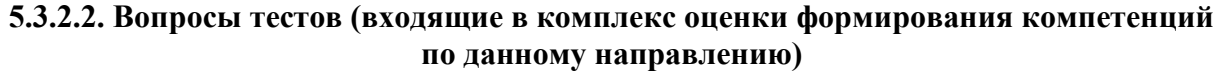

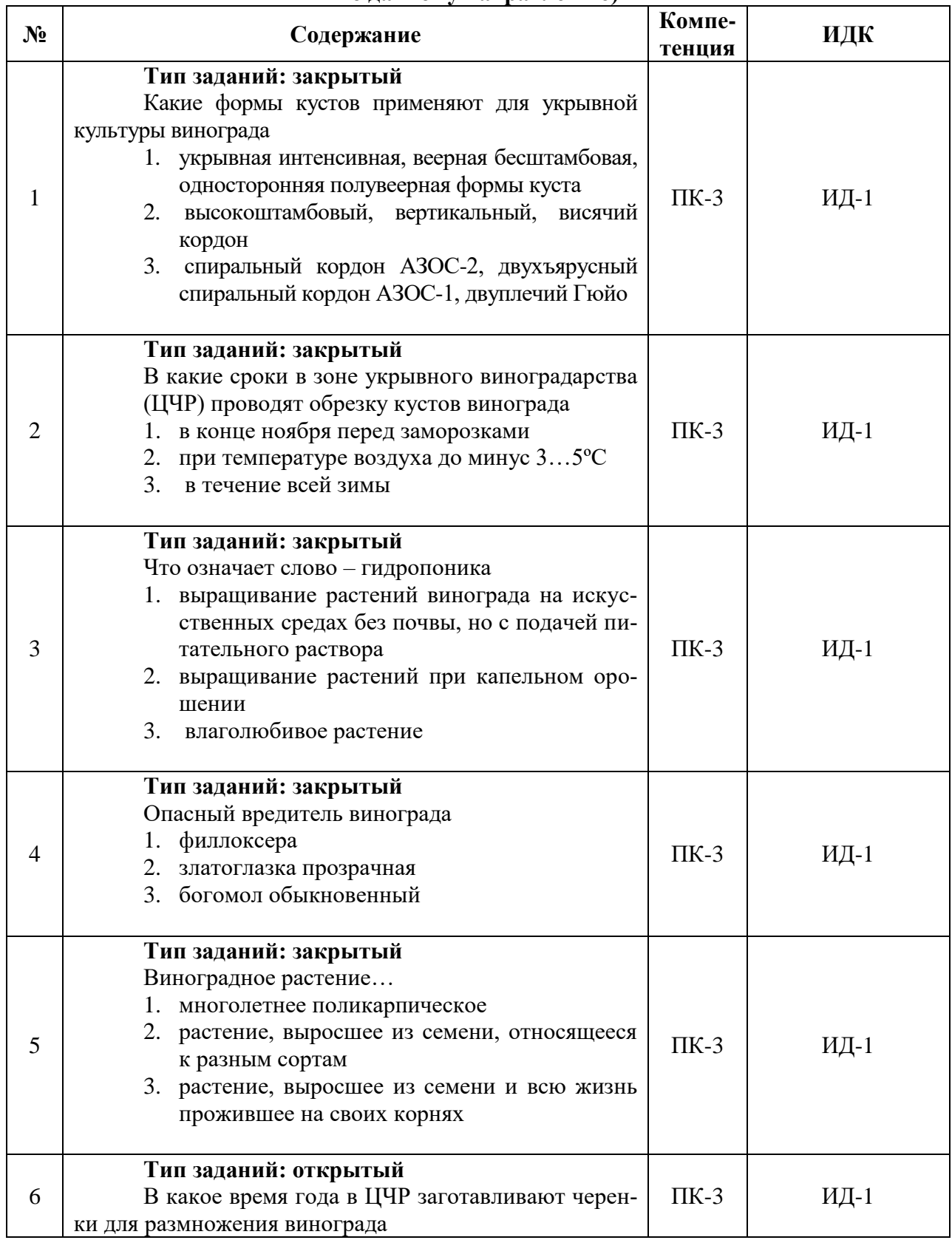

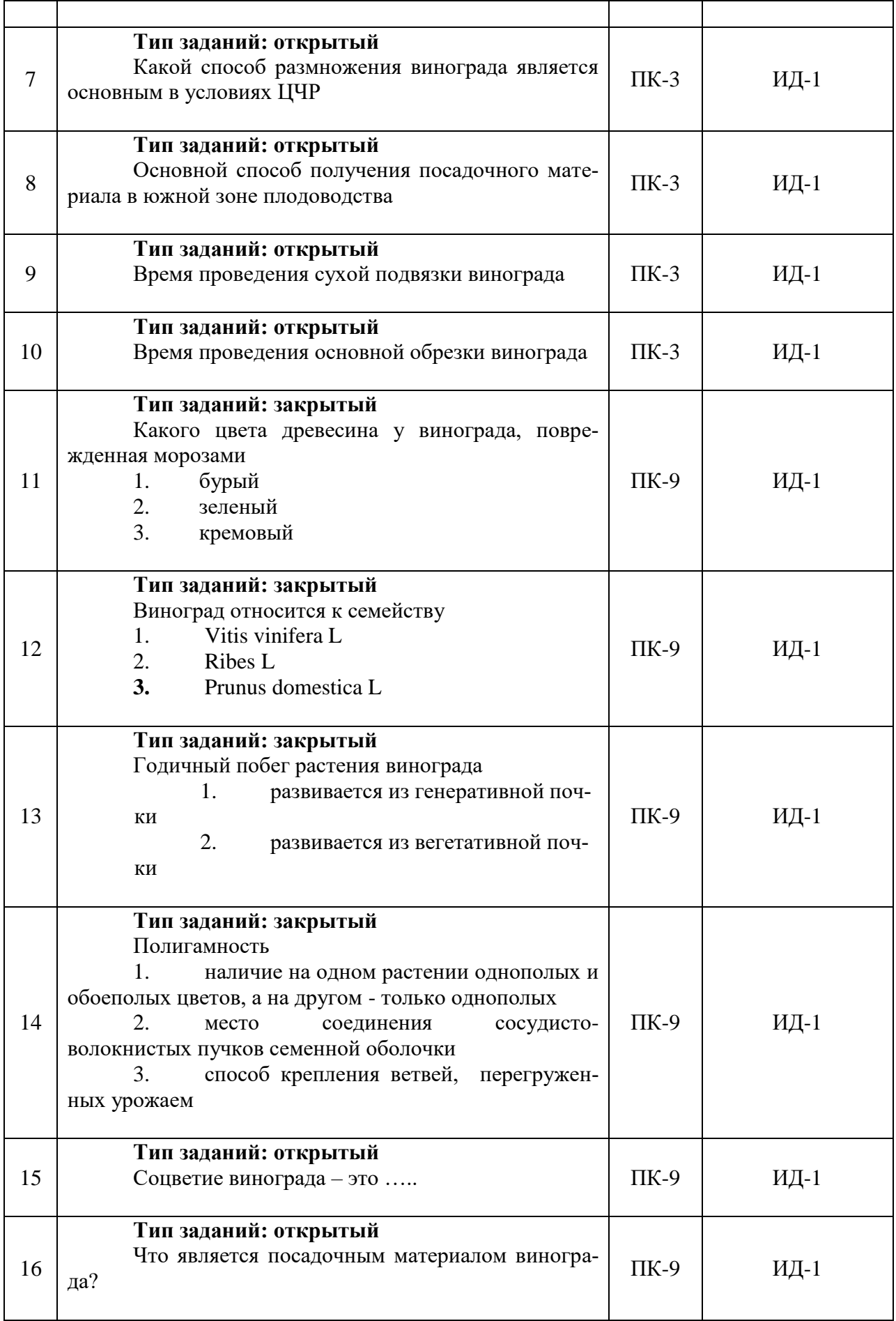

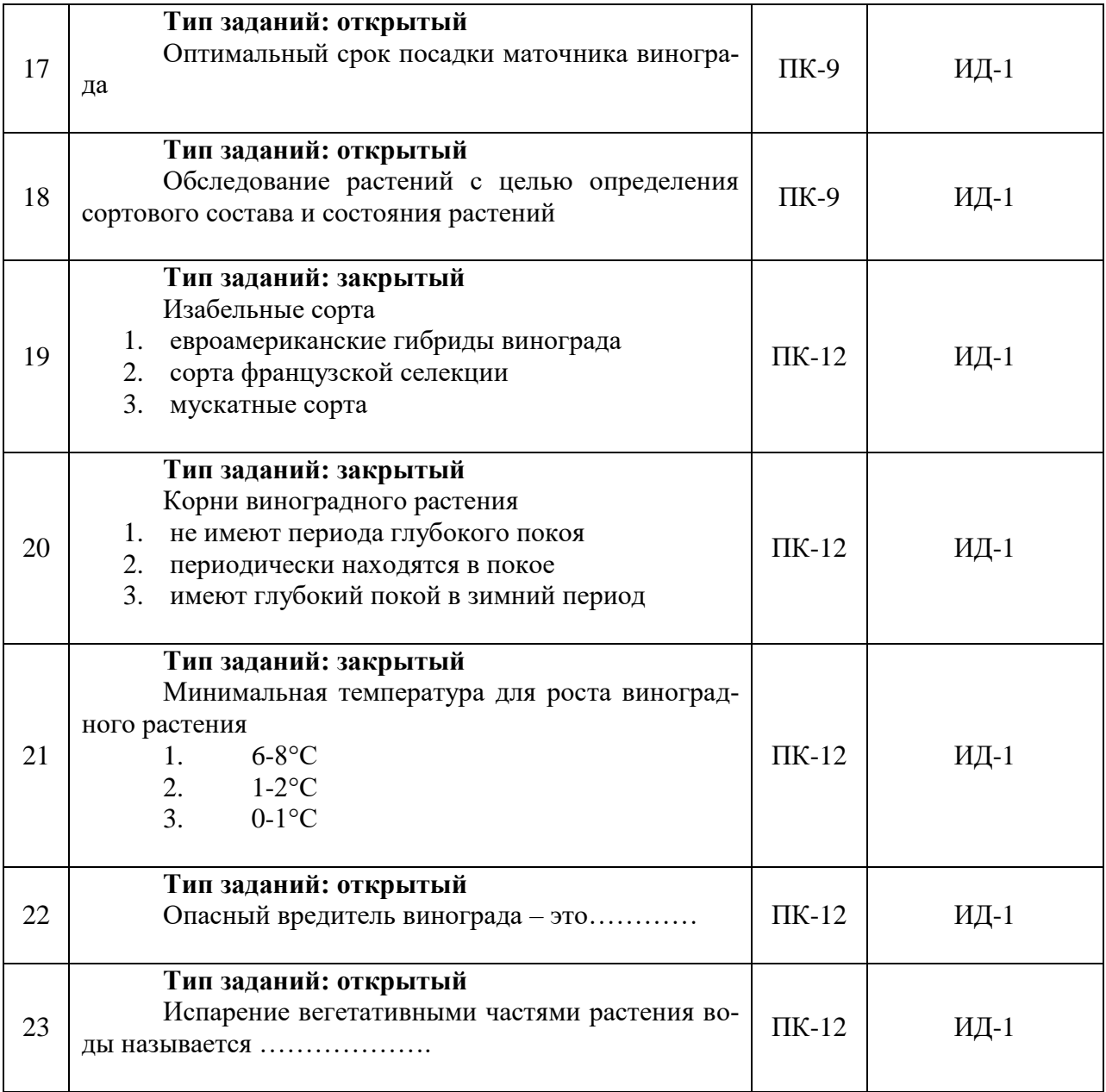

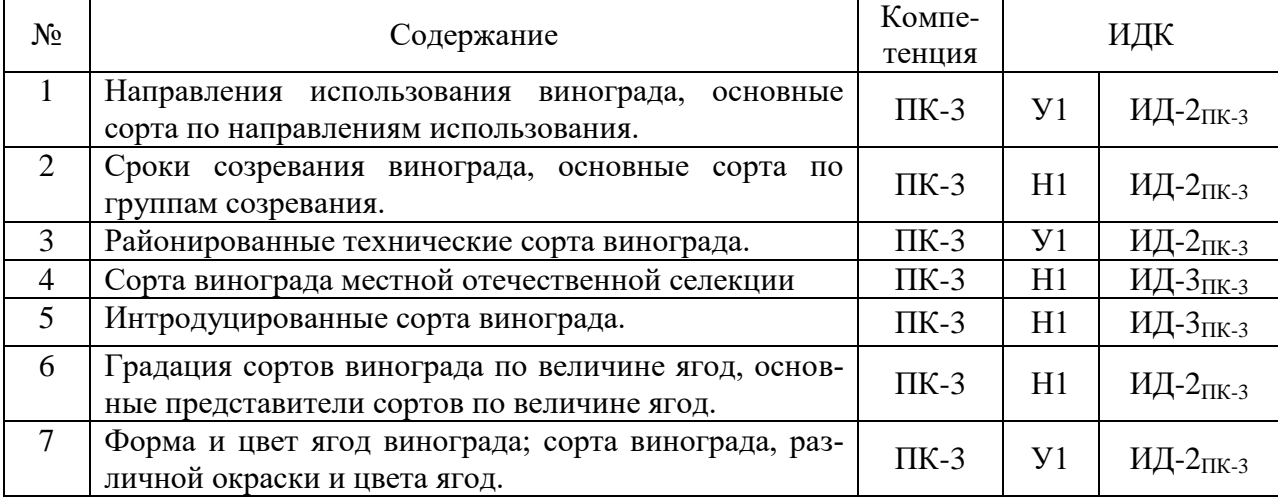

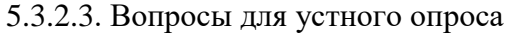

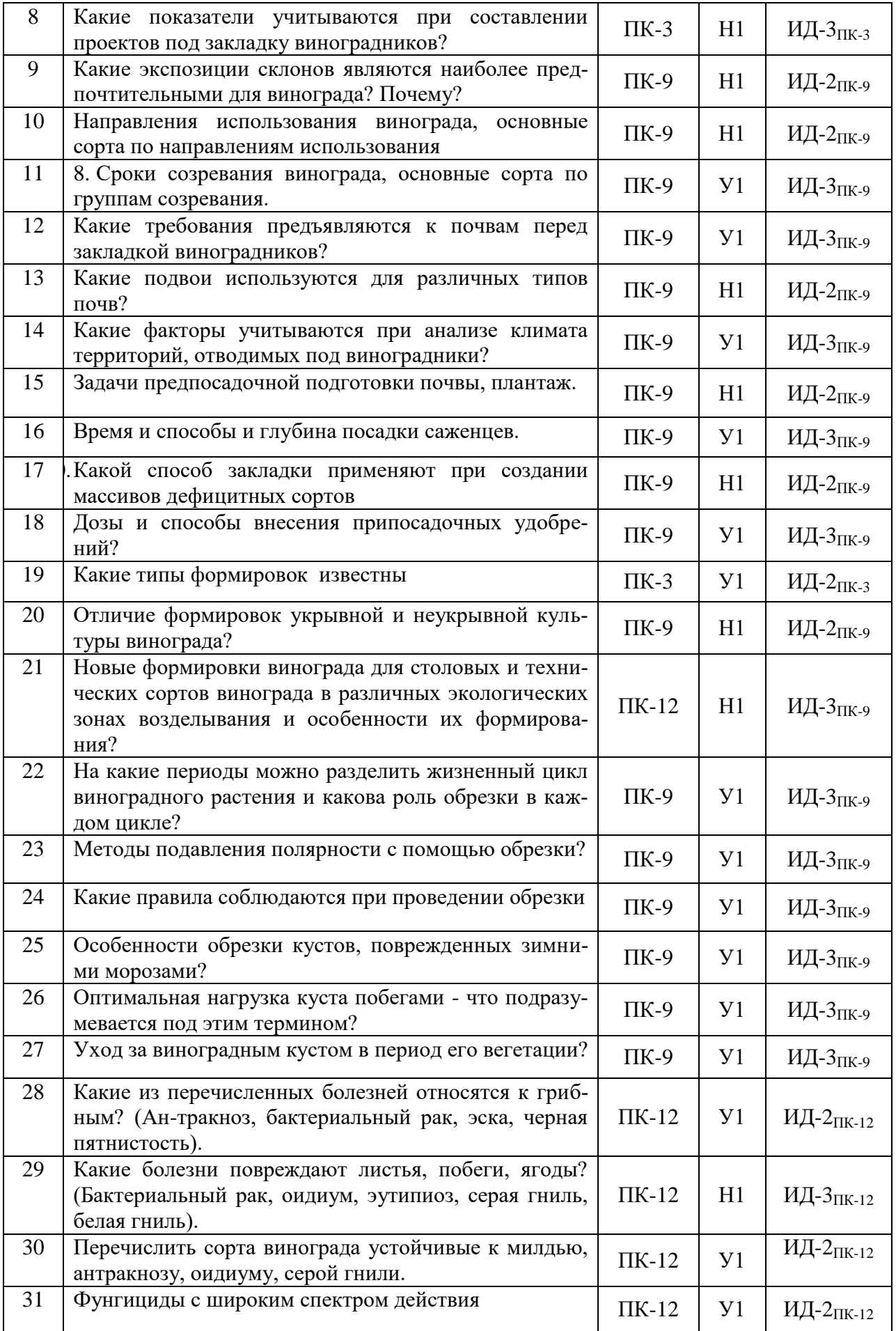

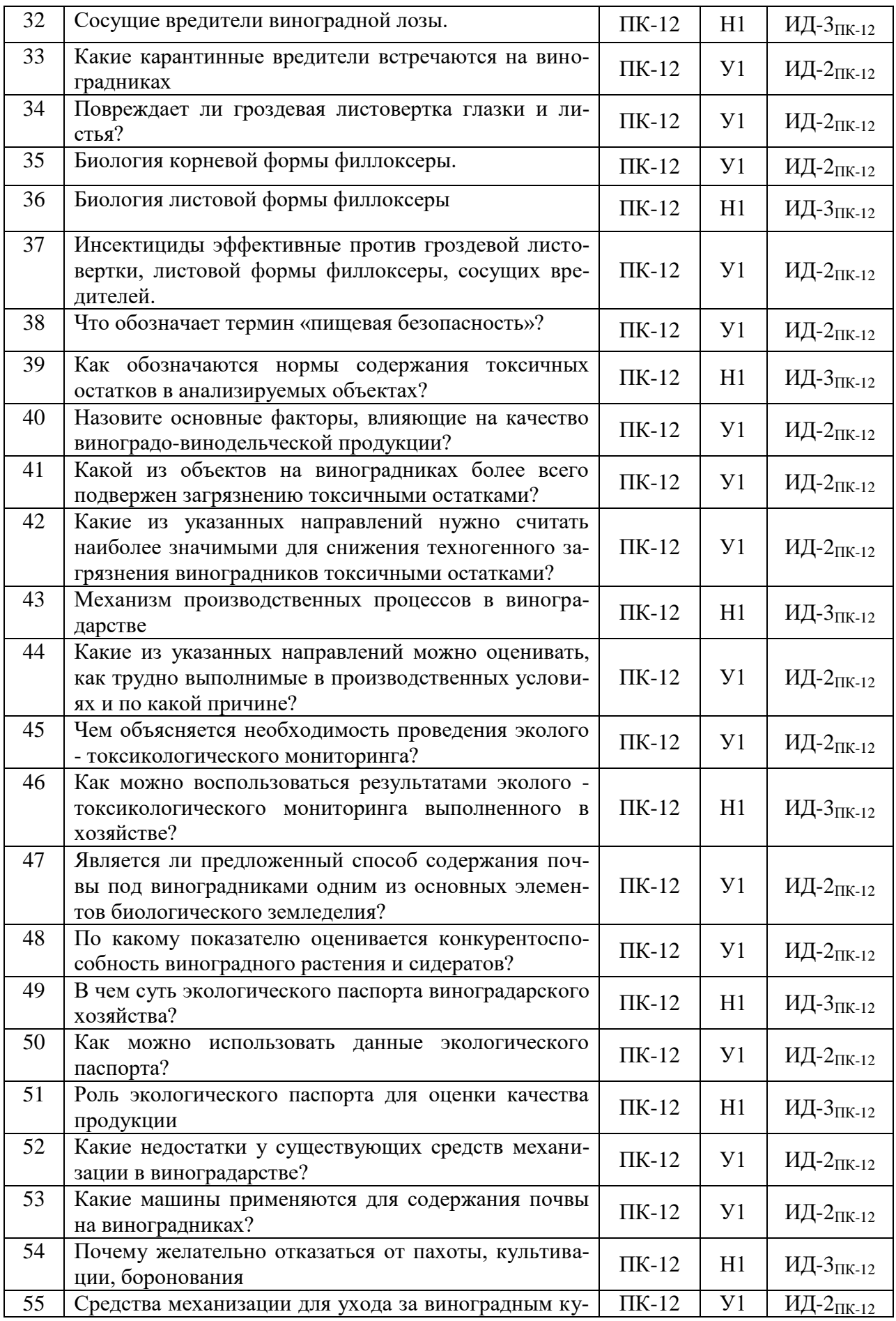

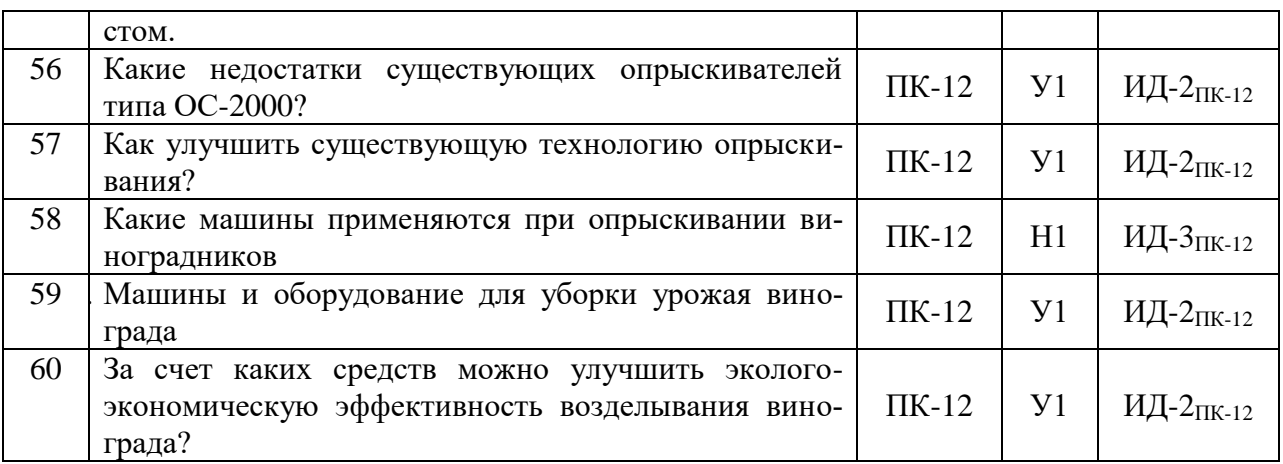

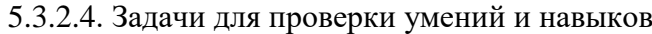

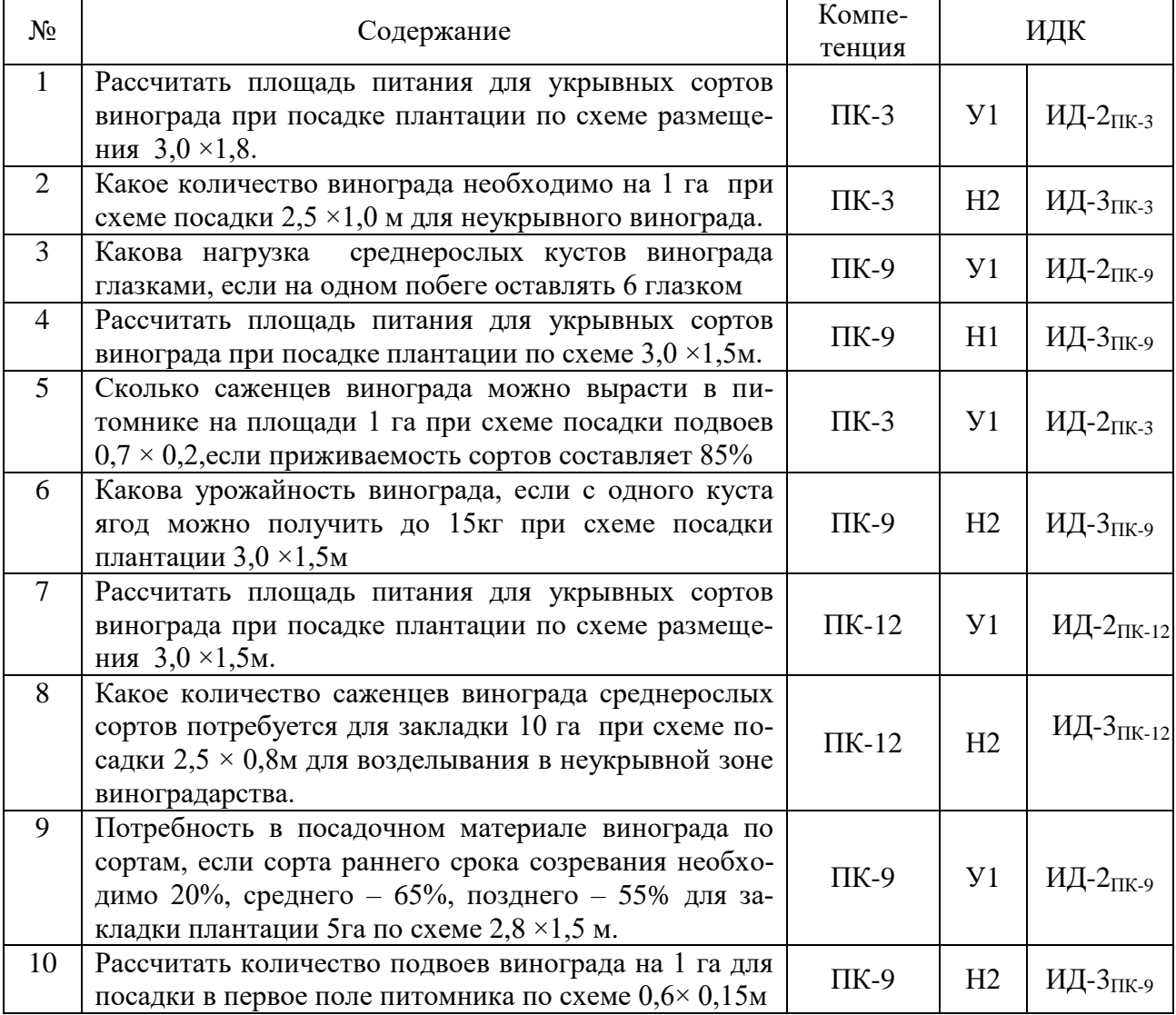

5.3.2.5. Перечень тем рефератов, контрольных, расчетно-графических работ

*Не предусмотрено*

5.3.2.6. Вопросы для контрольной (расчетно-графической) работы *Не предусмотрено*.

## **5.4. Система оценивания достижения компетенций**

## 5.4.1. Оценка достижения компетенций в ходе промежуточной аттестации

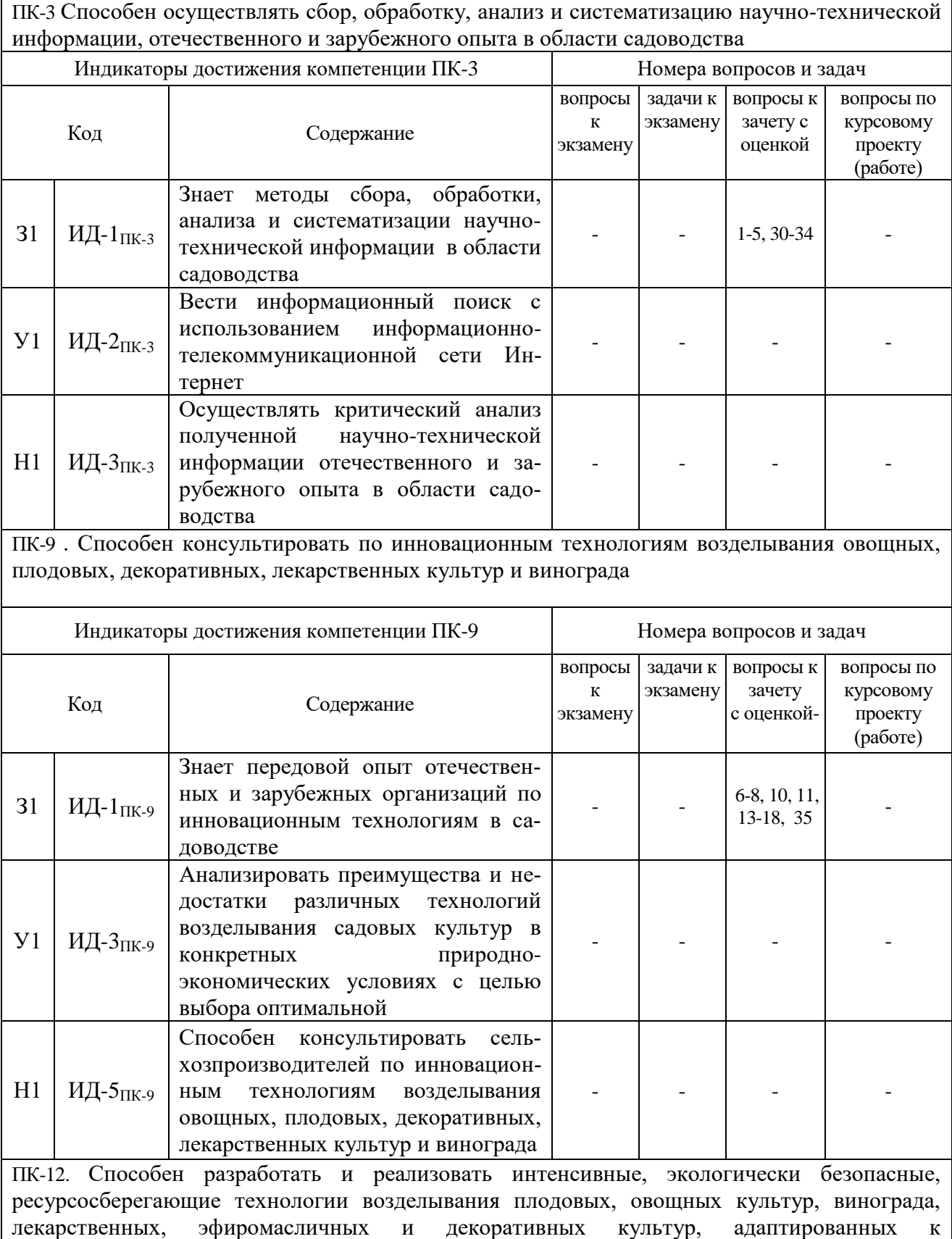

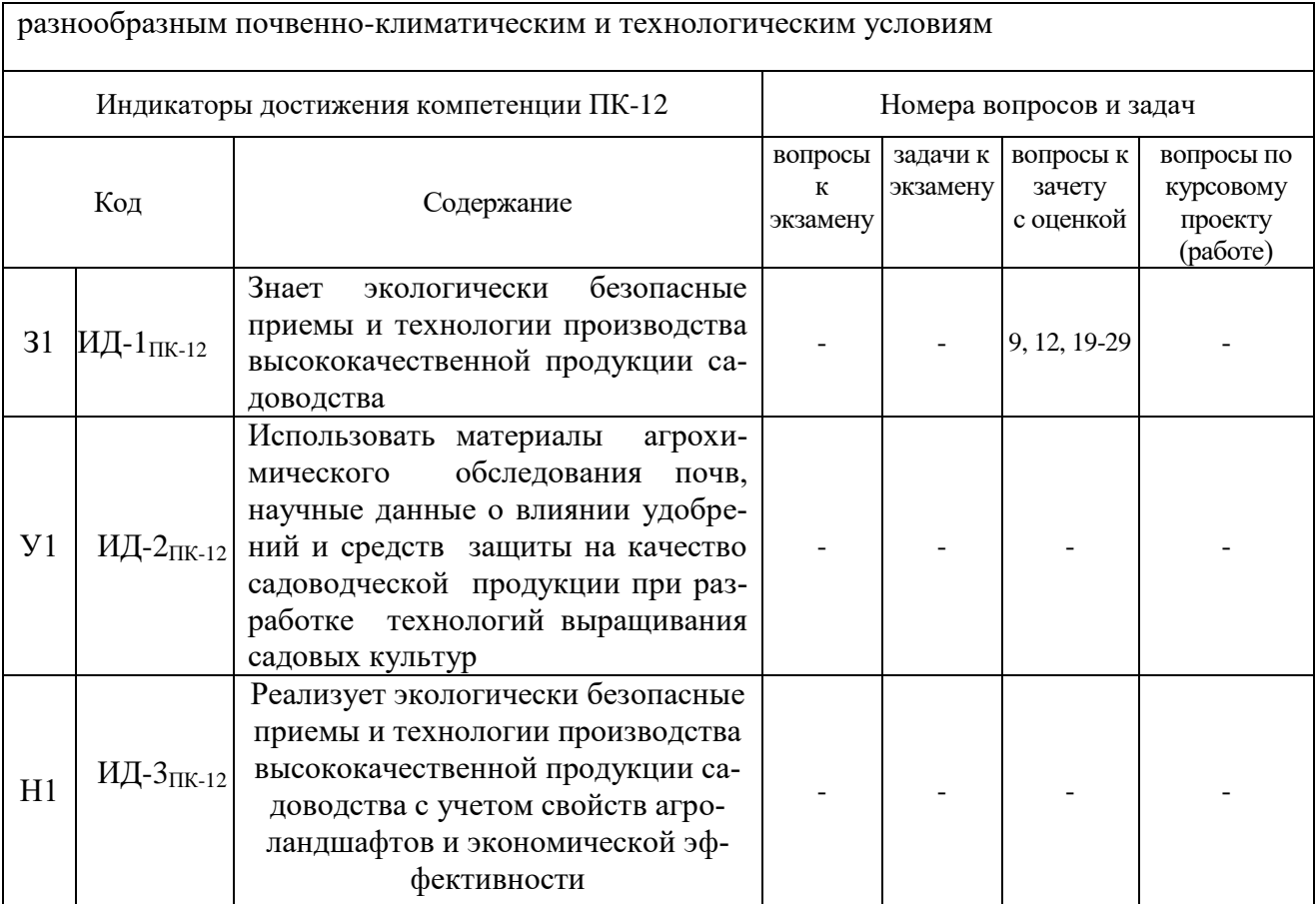

#### 5.4.2. Оценка достижения компетенций в ходе текущего контроля

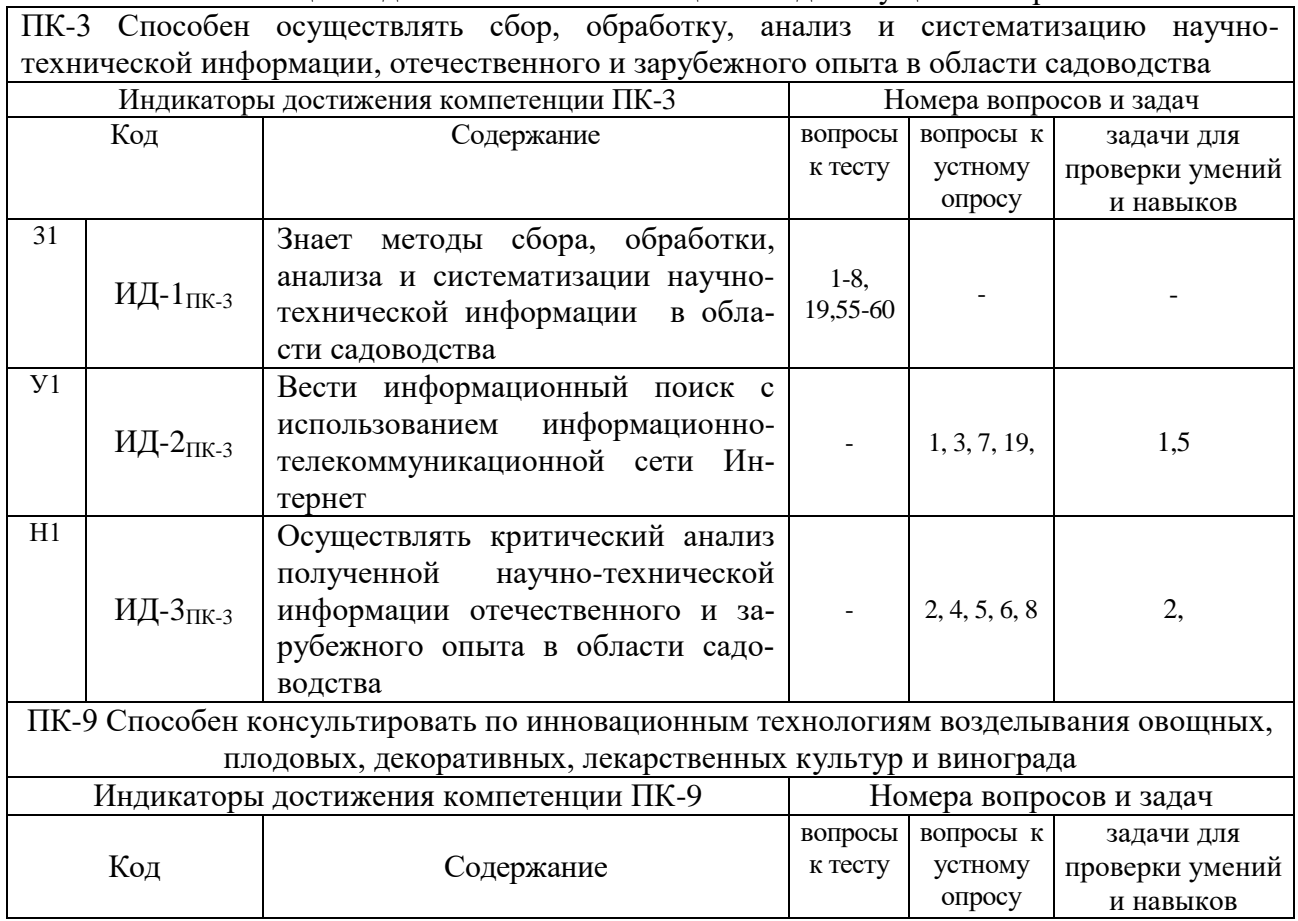

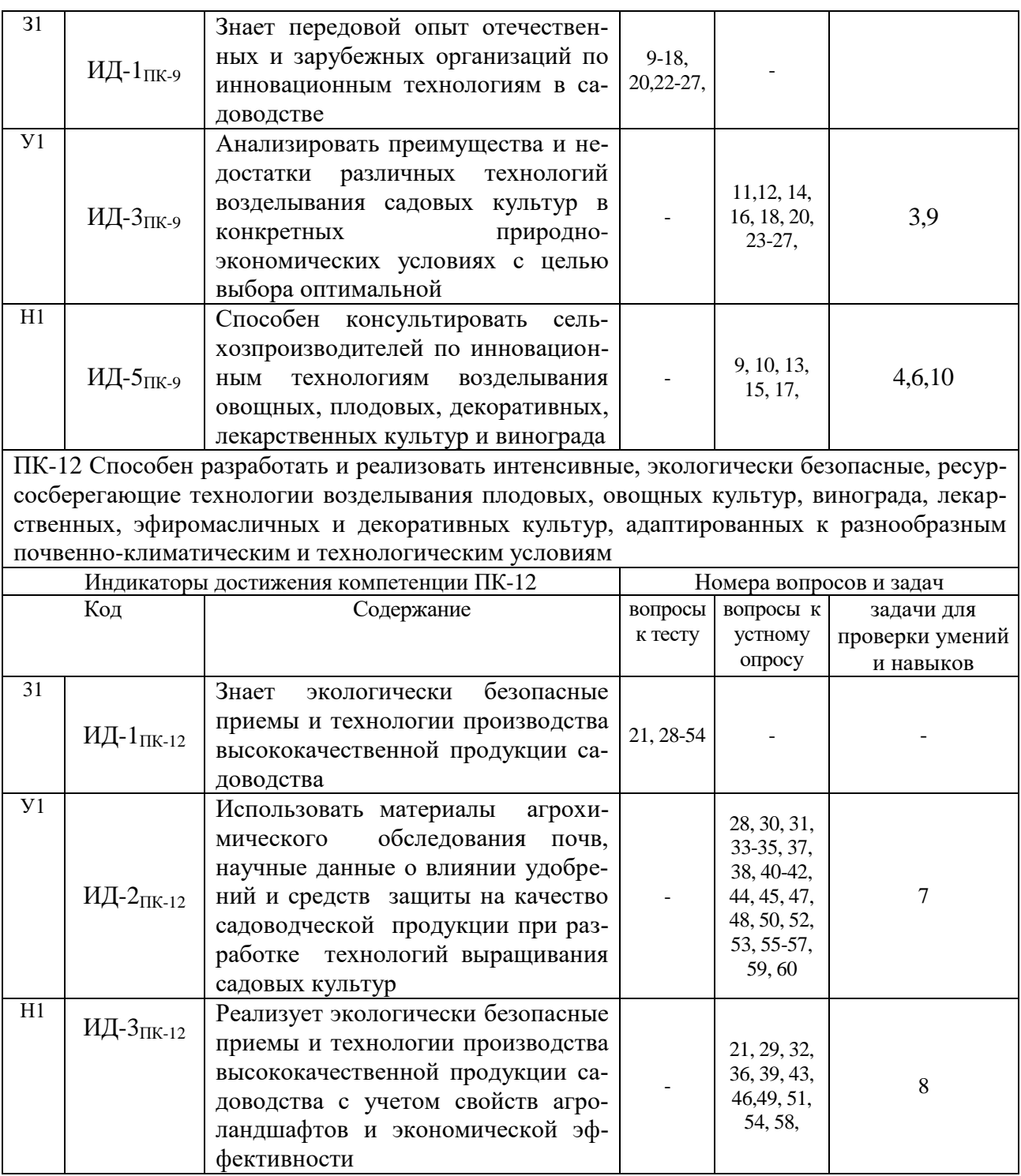

# **6. Учебно-методическое и информационное обеспечение дисциплины**

## **6.1. Рекомендуемая литература**

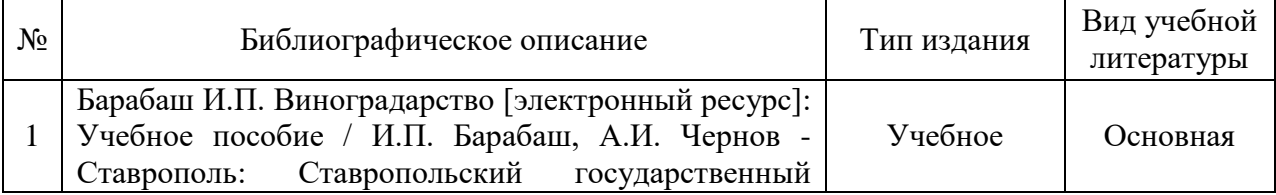

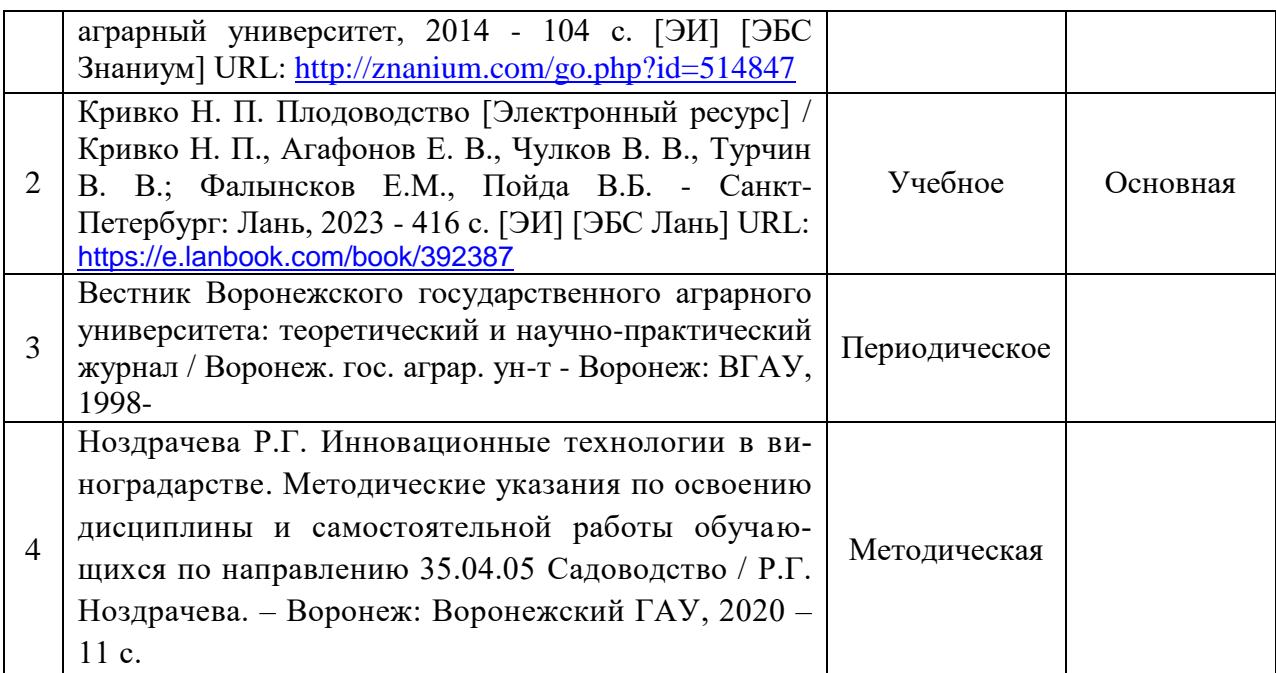

# **6.2. Ресурсы сети Интернет**

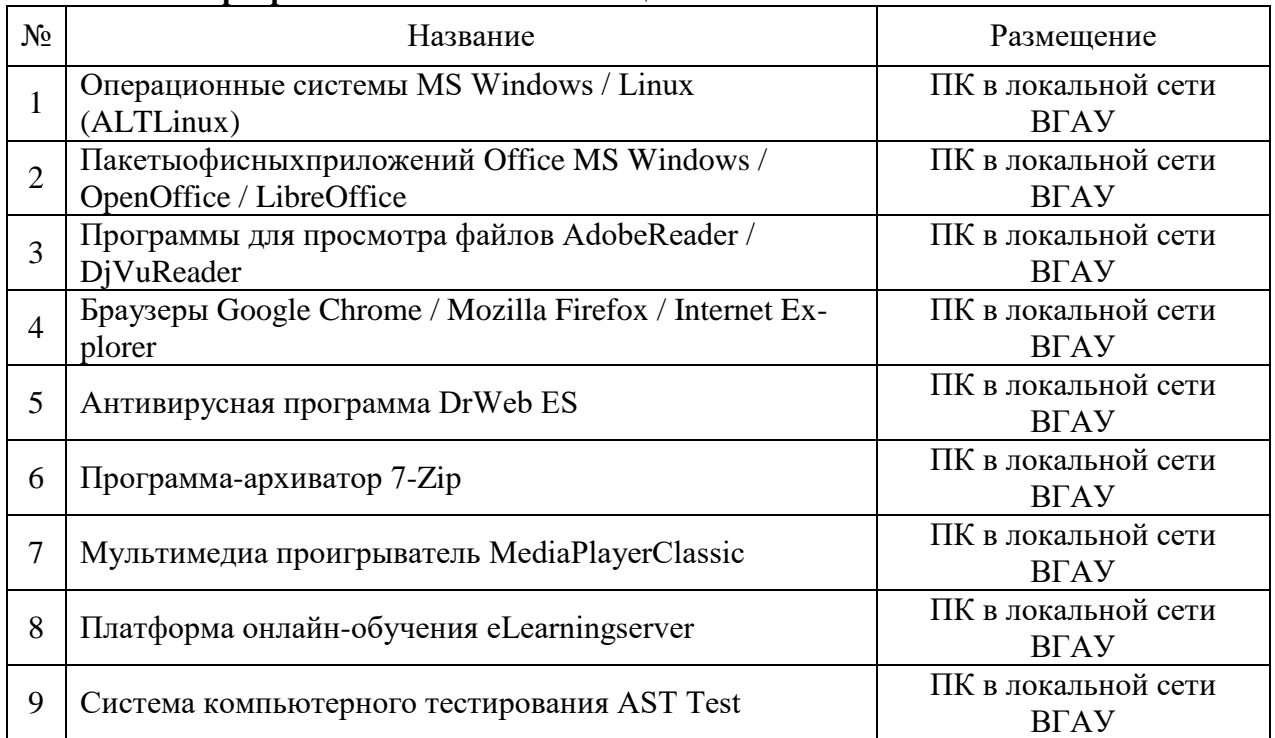

## **6.2.1. Программное обеспечение общего назначения.**

# **6.2.2. Специализированное программное обеспечение.**

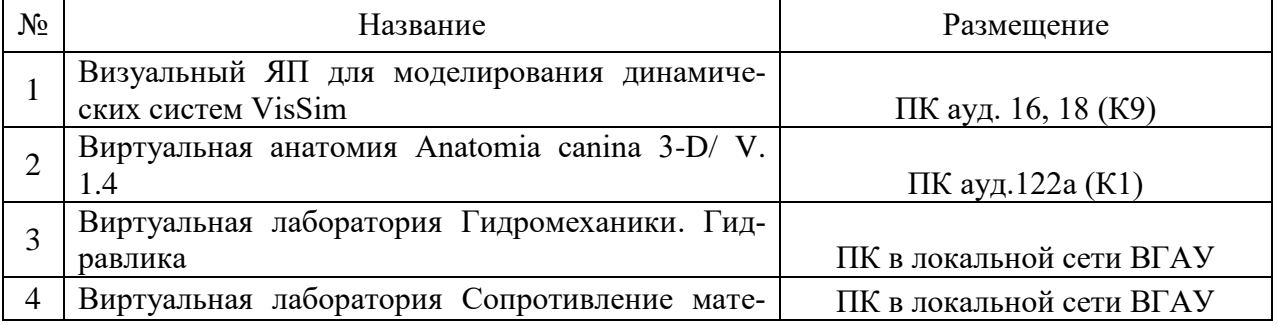

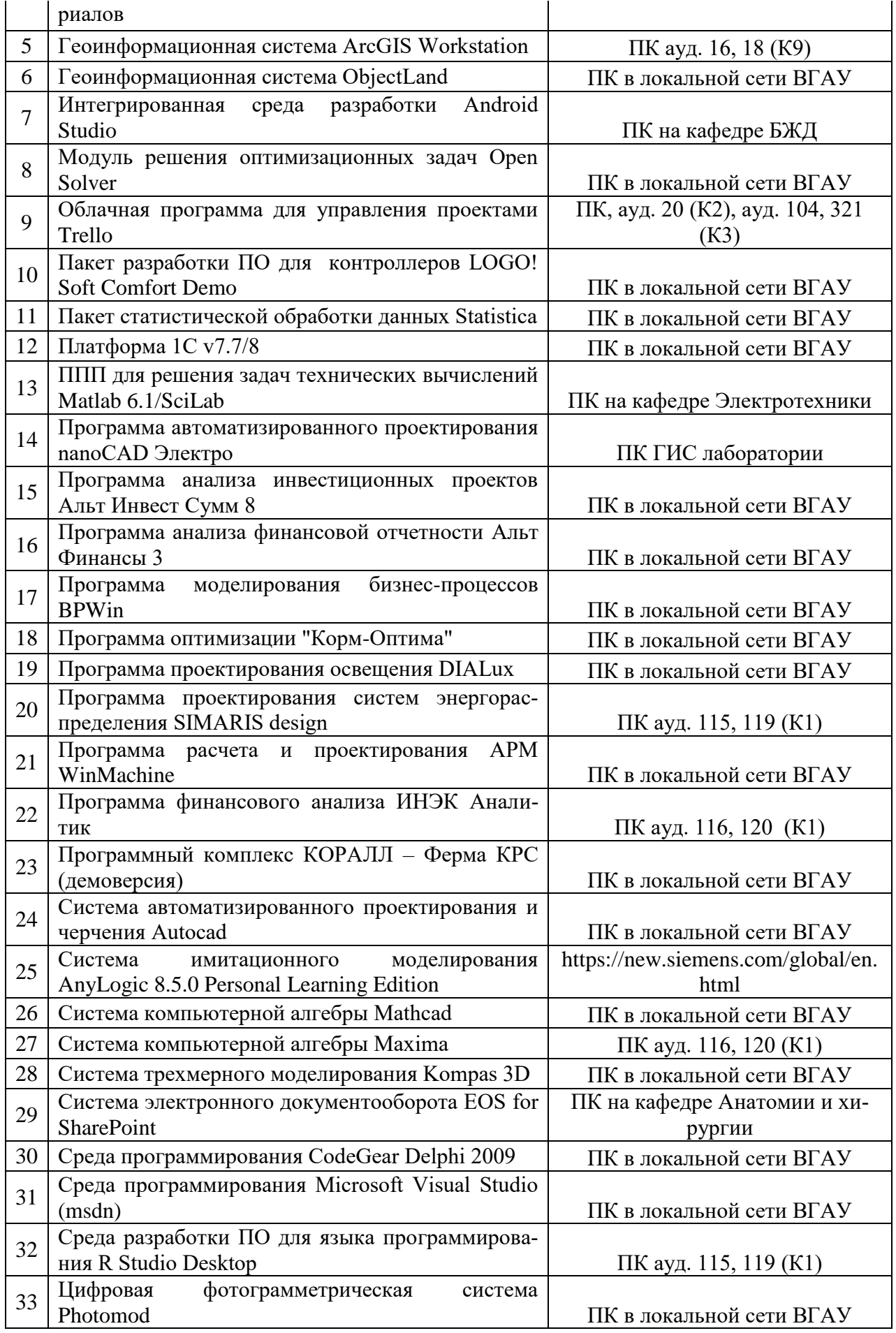

| $N_2$ | Название                                                                 | Размещение                                             |
|-------|--------------------------------------------------------------------------|--------------------------------------------------------|
| 1     | Единая межведомственная информа-<br>ционно-статистическая система        | https://fedstat.ru/                                    |
| 2     | База данных показателей муниципаль-<br>ных образований                   | http://www.gks.ru/free_doc/new_site/bd_munst/munst.htm |
| 3     | База данных ФАОСТАТ                                                      | http://www.fao.org/faostat/ru/                         |
| 4     | Портал открытых данных РФ                                                | https://data.gov.ru/                                   |
| 5     | Портал государственных услуг                                             | https://www.gosuslugi.ru/                              |
| 6     | Единая информационная система в<br>сфере закупок                         | http://zakupki.gov.ru                                  |
| 7     | Электронный<br>"Прозрачный<br>сервис<br>бизнес"                          | https://pb.nalog.ru                                    |
| 8     | ГАС РФ "Правосудие"                                                      | https://sudrf.ru/                                      |
| 9     | Справочная правовая система Гарант                                       | http://ivo.garant.ru                                   |
| 10    | Справочная правовая система Кон-<br>сультант Плюс                        | http://www.consultant.ru/                              |
| 11    | Профессиональные справочные<br>$CH-$<br>стемы «Кодекс»                   | https://техэксперт.caйт/sistema-kodeks                 |
| 12    | Публичная<br>Росреестр:<br>кадастровая<br>карта                          | https://pkk5.rosreestr.ru/                             |
| 13    | Федеральная государственная система<br>территориального планирования     | https://fgistp.economy.gov.ru/                         |
| 14    | СТРОЙКонсультант                                                         | http://www.stroykonsultant.ru/                         |
| 15    | Аграрная российская информационная<br>система                            | http://www.aris.ru/                                    |
| 16    | Информационная система по сельско-<br>хозяйственным наукам и технологиям | http://agris.fao.org/                                  |

**6.2.3. Профессиональные базы данных и информационные системы.**

## **7. Материально-техническое и программное обеспечение дисциплины**

## **7.1. Помещения для ведения образовательного процесса и оборудование**

|                      | Наименование помещений для про-   | Адрес (местоположение) помеще-   |
|----------------------|-----------------------------------|----------------------------------|
|                      | ведения всех видов учебной дея-   | ний для проведения всех видов    |
|                      | тельности, предусмотренной учеб-  | учебной деятельности, предусмот- |
|                      | ным планом, в том числе помеще-   | ренной учебным планом (в случае  |
| $N$ <sup>о</sup> п/п | ния для самостоятельной работы, с | реализации образовательной про-  |
|                      | указанием перечня основного обо-  | граммы в сетевой форме дополни-  |
|                      | рудования, учебно-наглядных посо- | тельно указывается наименование  |
|                      | бий и используемого программного  | организации, с которой заключен  |
|                      | обеспечения.                      | договор)                         |
|                      | Учебная аудитория для проведе-    | 394087, Воронежская область, г.  |
|                      | учебных занятий: комплект<br>ния  | Воронеж, ул. Мичурина, 1. а.218а |
|                      | учебной мебели, демонстрационное  |                                  |

7.1.1. Для контактной работы

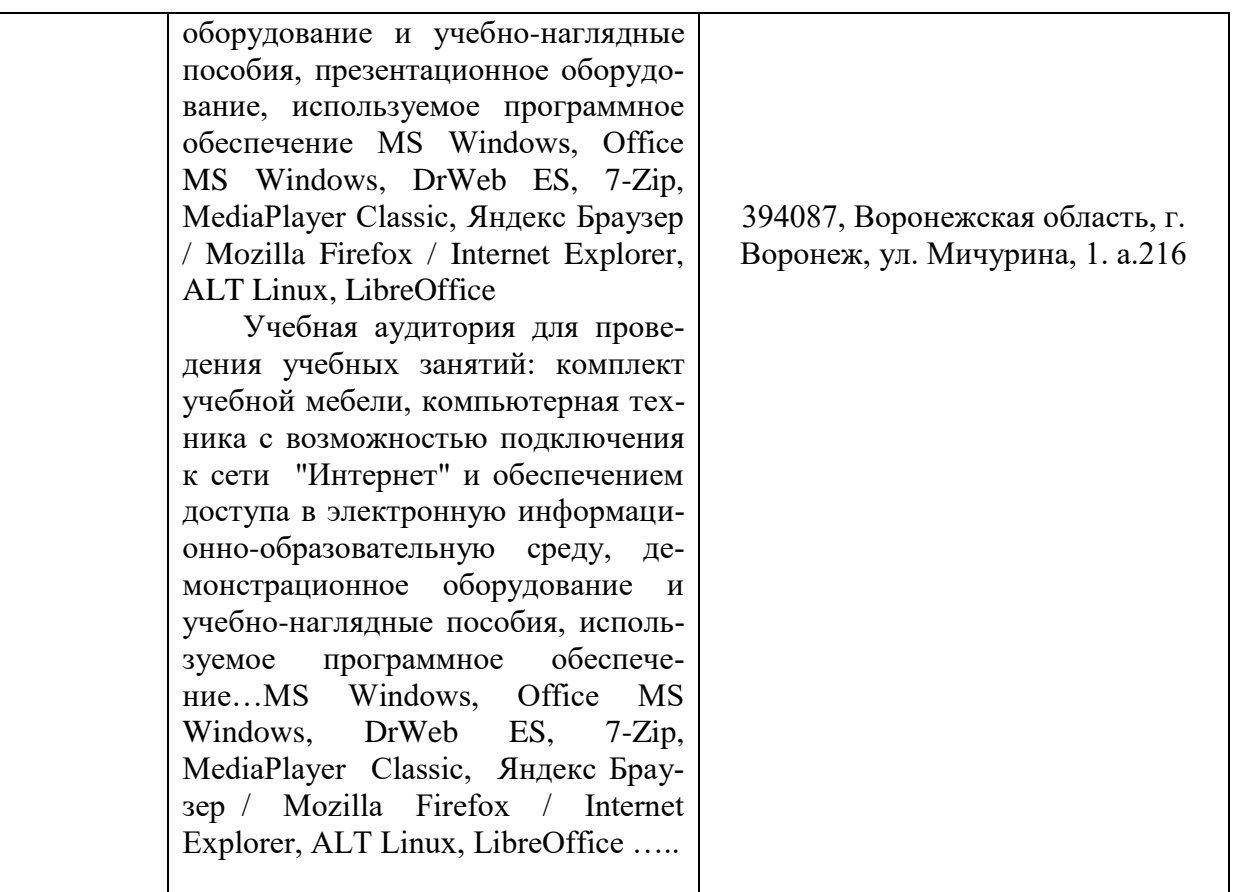

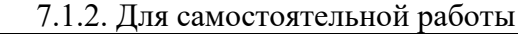

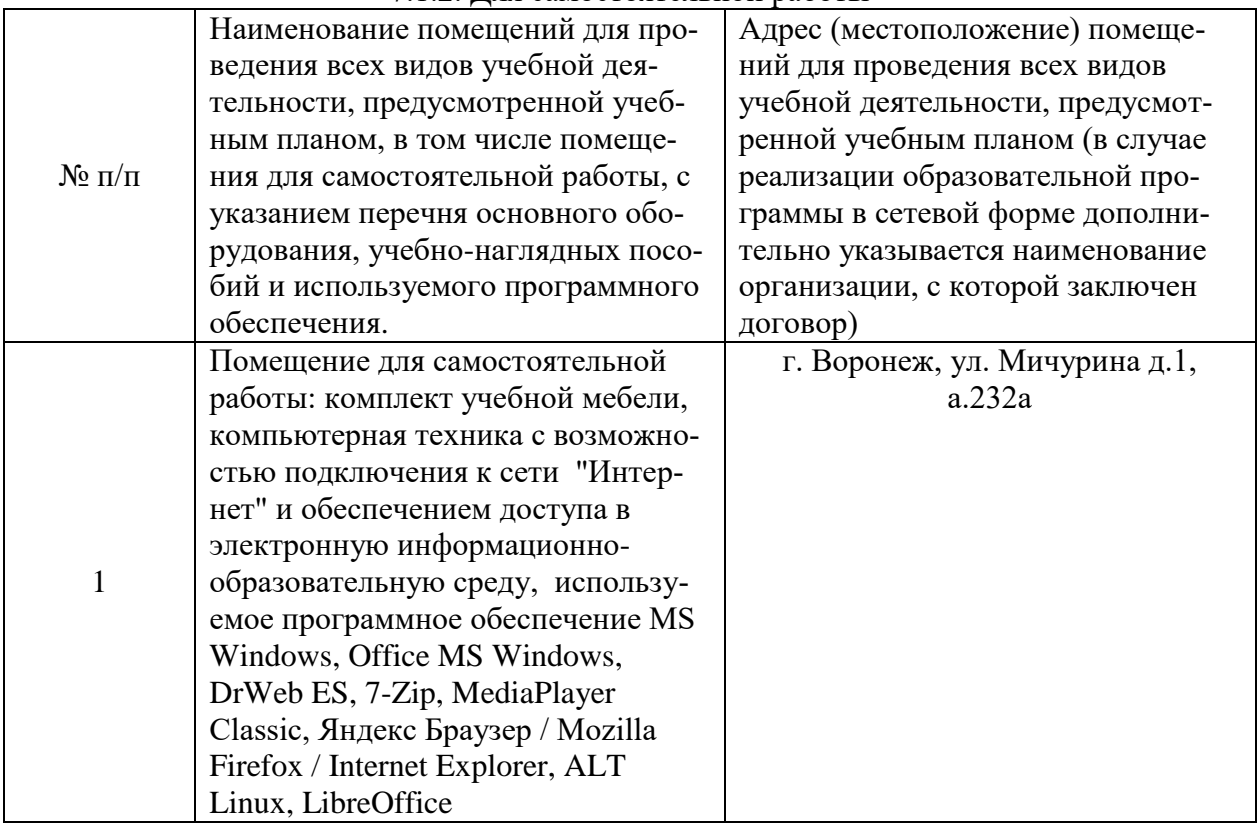

# **7.2. Программное обеспечение**

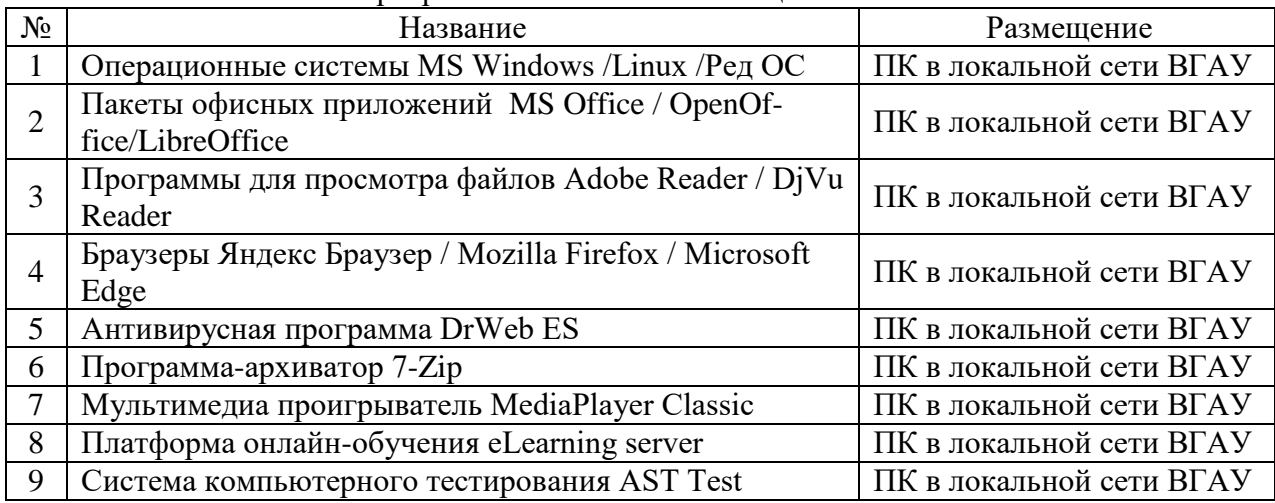

#### 7.2.1. Программное обеспечение общего назначения

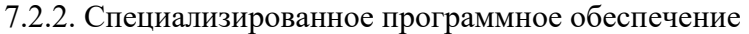

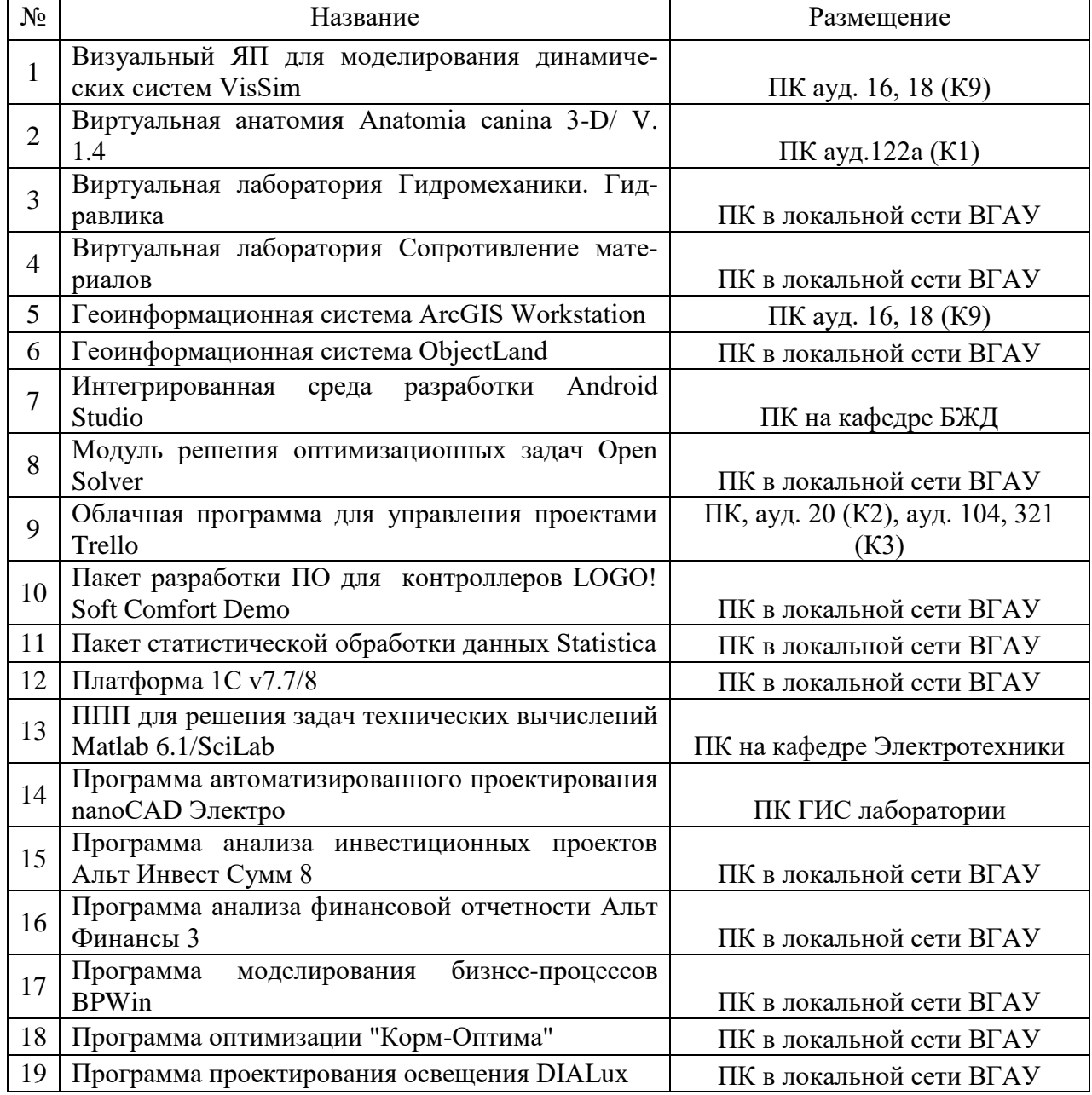

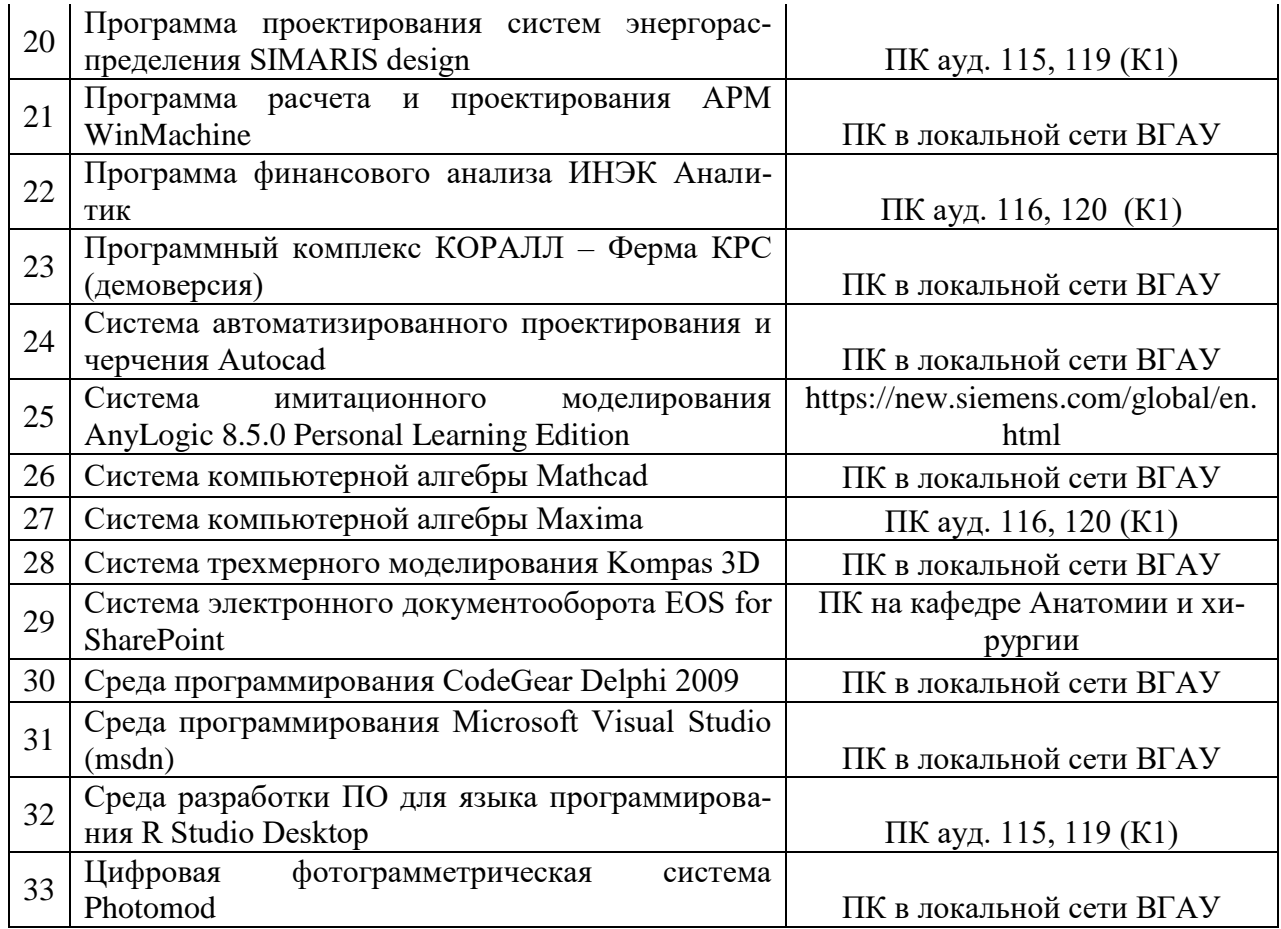

# **8. Междисциплинарные связи**

![](_page_29_Picture_173.jpeg)

### **Приложение 1 Лист периодических проверок рабочей программы и информация о внесенных изменениях**

![](_page_30_Picture_64.jpeg)